## **UNIVERSIDADE FEDERAL DE SANTA CATARINA CENTRO SÓCIO ECONÔMICO DEPARTAMENTO DE CIÊNCIAS CONTÁBEIS**

**JOÃO CLOVIS SCHMITZ** 

# **MANUAL DE PREENCHIMENTO DE DECLARAÇÕES ACESSÓRIAS E O SEU CRUZAMENTO DE INFORMAÇÕES FISCAIS**

Florianópolis, 2008

**JOÃO CLOVIS SCHMITZ** 

# **MANUAL DE PREENCHIMENTO DE DECLARAÇÕES ACESSÓRIAS E O SEU CRUZAMENTO DE INFORMAÇÕES FISCAIS**

Monografia apresentada à Universidade Federal de Santa Catarina como um dos pré-requisitos para a obtenção do grau de Bacharel em Ciências Contábeis.

Orientador: Professor M.Sc. Alexandre Zoldan da Veiga

Florianópolis, 2008

## JOÃO CLOVIS SCHMITZ

# **MANUAL DE PREENCHIMENTO DE DECLARAÇÕES ACESSÓRIAS E O SEU CRUZAMENTO DE INFORMAÇÕES FISCAIS**

Esta monografia foi apresentada como trabalho de conclusão do curso de Ciências Contábeis da Universidade Federal de Santa Catarina, obtendo a nota , atribuída pela banca constituída pelo orientador e membros abaixo.

Florianópolis, \_\_\_ de \_\_\_\_\_\_\_\_\_\_\_\_\_\_\_\_\_\_ de 2008.

Profª. Valdirene Gaspareto, Dra. Coordenadora de Monografia do Departamento de Ciências Contábeis

 $\overline{\phantom{a}}$ 

Banca Examinadora:

\_\_\_\_\_\_\_\_\_\_\_\_\_\_\_\_\_\_\_\_\_\_\_\_\_\_\_\_\_\_\_\_\_ Prof°. Alexandre Zoldan da Veiga, M.Sc. (Orientador) Departamento de Ciências Contábeis

> \_\_\_\_\_\_\_\_\_\_\_\_\_\_\_\_\_\_\_\_\_\_\_\_\_\_\_\_\_\_\_\_ Prof°. Erves Ducati, M.Sc. Departamento de Ciências Contábeis

Profª. Maria Denize Henrique Casagrande, Dra. Departamento de Ciências Contábeis

\_\_\_\_\_\_\_\_\_\_\_\_\_\_\_\_\_\_\_\_\_\_\_\_\_\_\_\_\_\_

**Nunca ande por caminhos já trilhados, você chegará somente até onde os outros já foram. (Alexander Graham Bell)** 

### **AGRADECIMENTOS**

Agradeço primeiramente a Deus por me dar a oportunidade de concluir mais essa etapa de minha vida.

Agradeço a minha esposa, Eliane, pela compreensão, pelo amor e incentivo dado ao longo dessa jornada, por me ajudar a superar as decepções e por sempre "cuidar" de mim nas horas mais difíceis, enfim, por fazer parte da minha vida.

Aos meus pais, Reinaldo e Palmira, por sempre acreditarem em mim e por me dar certeza de que não estava sozinho, principalmente quando eu ia visitar-los e me esperavam com o coração cheio de alegria e saudade.

Ao meu irmão Clodoaldo e minha irmã Cláudia, por sempre estarem torcendo por mim e por me trazerem alegria em momentos de dificuldade.

Aos meus padrinhos, Mary e Jairo, por sempre me ajudar a fazer boas escolhas.

Um Agradecimento especial para o professor Alexandre Zoldan da Veiga e a Professora Maria Denize Henrique Casagrande que sempre reservaram um tempo em meio a seus afazeres, para me passar seus conhecimentos, fazer correções onde eram necessárias e sugerir boas idéias.

A todos que me apoiaram a continuar a minha caminhada e de alguma forma contribuíram para concluir mais uma etapa da minha vida.

Um muito obrigado a todos.

#### **RESUMO**

SCHMITZ, João Clovis. **Manual de Preenchimento de Declarações Acessórias e o seu Cruzamento de Informações Fiscais**. 2008. 65 f. Monografia (Ciências Contábeis) - Universidade Federal de Santa Catarina.

A quantidade de Declarações Acessórias Eletrônicas criadas pelo Fisco a fim de combater a sonegação de tributos tomam grande parte do tempo dos contabilistas. São informações muitas vezes repetidas que acabam gerando inconsistências nos programas da Receita Federal. Tendo em vista a quantidade de informações prestadas, o trabalho foi desenvolvido com o objetivo de identificar os cruzamentos de informações realizadas pela Receita Federal. Foi feito um estudo descritivo com base na legislação vigente a fim de caracterizar quatro declarações: DCTF, DIPJ, DACON e PER/DCOMP. Para coleta de dados, foi realizado entrevistas com auditores Fiscais da Secretaria da Receita Federal em Florianópolis, apurando desse forma, os principais cruzamentos de informações entre as declarações eletrônicas. O trabalho serve como manual para escritórios de contabilidade, pois apresenta um caso prático do correto preenchimento das declarações estudadas e nos permite concluir que o excesso de obrigações acessórias criadas a partir das novas tecnologias levam o contribuinte a declarar informações divergentes entre as declarações podendo gerar intimação fiscal e até acusações de crime contra a ordem tributária.

**Palavras-chave:** Cruzamento de Informações, Declarações Acessórias Eletrônicas, Receita Federal do Brasil, Escritórios de Contabilidade.

## **LISTA DE QUADROS**

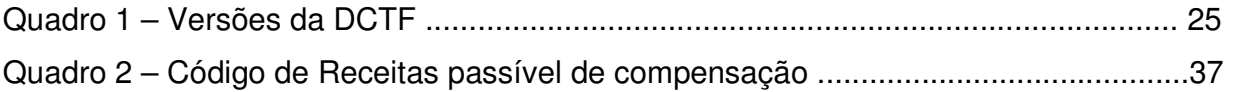

## **LISTA DE FIGURAS**

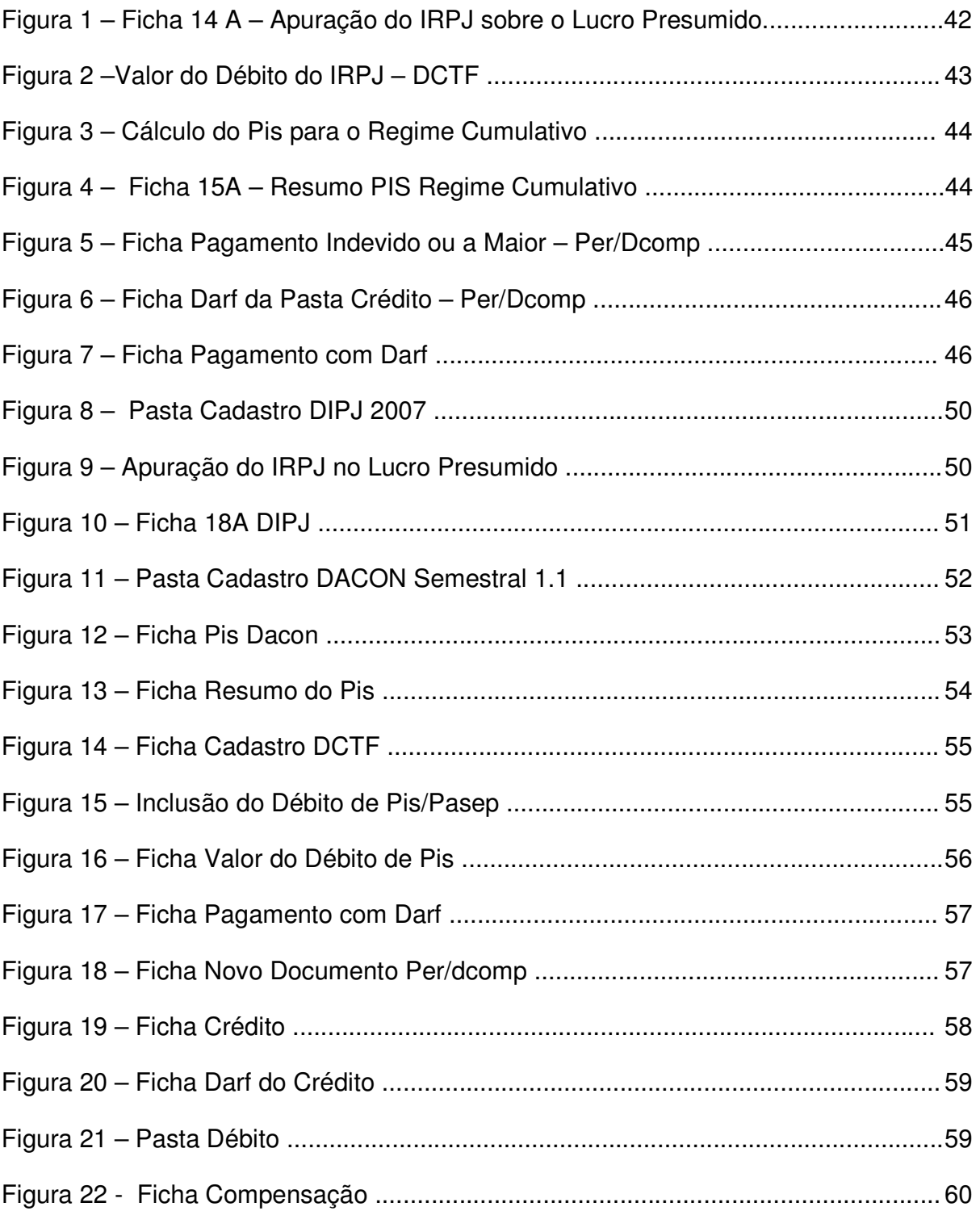

## **LISTA DE ABREVIATURAS**

**CIDE:** Contribuição de Intervenção no Domínio Econômico **CNAE:** Classificação Nacional de Atividades Econômicas **CNPJ:** Cadastro Nacional da Pessoa Jurídica **COSIRF:** Contribuições Sociais e Impostos Retidos na Fonte **COFINS**: Contribuição para o Financiamento da Seguridade Social **CPMF:** Contribuição Provisória sobre Movimentação Financeira **CSLL:** Contribuição Social sobre o Lucro Líquido **CSRF:** Contribuições Sociais Retidas na Fonte **CTN:** Código Tributário Nacional **DAPIS**: Demonstrativo de Apuração da Contribuição para o PIS/Pasep **DACON :** Demonstrativo de Apuração de Contribuições Sociais **DARF:** Documento de Arrecadação de Receitas Federais **DCOMP:** Declaração de Compensação **DCP:** Demonstrativo do Crédito Presumido **DCTF**: Declaração de Débitos e Créditos Tributários Federais **DIMOB:** Declaração de Informação sobre Atividades Imobiliárias **DIPI:** Declaração de Produtos Industrializados **DIPJ:** Declaração de Informações Econômico-Fiscais da Pessoa Jurídica **DIRF:** Declaração do Imposto Retido na Fonte **DIRPJ:** Declaração de Imposto de Renda das Pessoas Jurídicas **DITR:** Declaração do Imposto sobre a Propriedade Territorial Rural **DOI:** Declaração sobre Operações Imobiliárias **PER/DCOMP:** Pedido Eletrônico de Ressarcimento ou Compensação / Declaração de Compensação

- **ICMS:** Imposto sobre Operações relativas à Circulação de Mercadorias e Prestação de Servicos de Transporte Interestadual e Intermunicipal e de Comunicação
- **IN:** Instrução Normativa
- **IOF:** Imposto sobre Operações Financeiras
- **IPI:** Imposto sobre Produtos Industrializados
- **IRRF:** Imposto de Renda Retido na Fonte
- **IR:** Imposto de Renda
- **IRPF:** Imposto de Renda Pessoa Física
- **IRPJ:** Imposto de Renda Pessoa Jurídica
- **ITR:** Imposto Territorial Rural
- **PASEP:** Programa de Formação do Patrimônio do Servidor Público
- **PGFN:** Procuradoria Geral da Fazenda Nacional
- **PIS:** Programa de Integração Social
- **REFIS:** Programa de Recuperação Fiscal
- **RET:** Regime Especial de Tributação
- **RFB:** Receita Federal do Brasil
- **SCP:** Sociedade em Conta de Participação
- **SELIC:** Sistema Especial de Liquidação e Custódia
- **SIMPLES:** Sistema Integrado de Pagamento de Impostos e Contribuições das Microempresas e Empresas de Pequeno Porte
- **SINTEGRA:** Sistema Integrado de Informações sobre Operações Interestaduais com Mercadorias e Serviços
- **SRF:** Secretaria da Receita Federal
- **STN:** Sistema Tributário Nacional

# **SUMÁRIO**

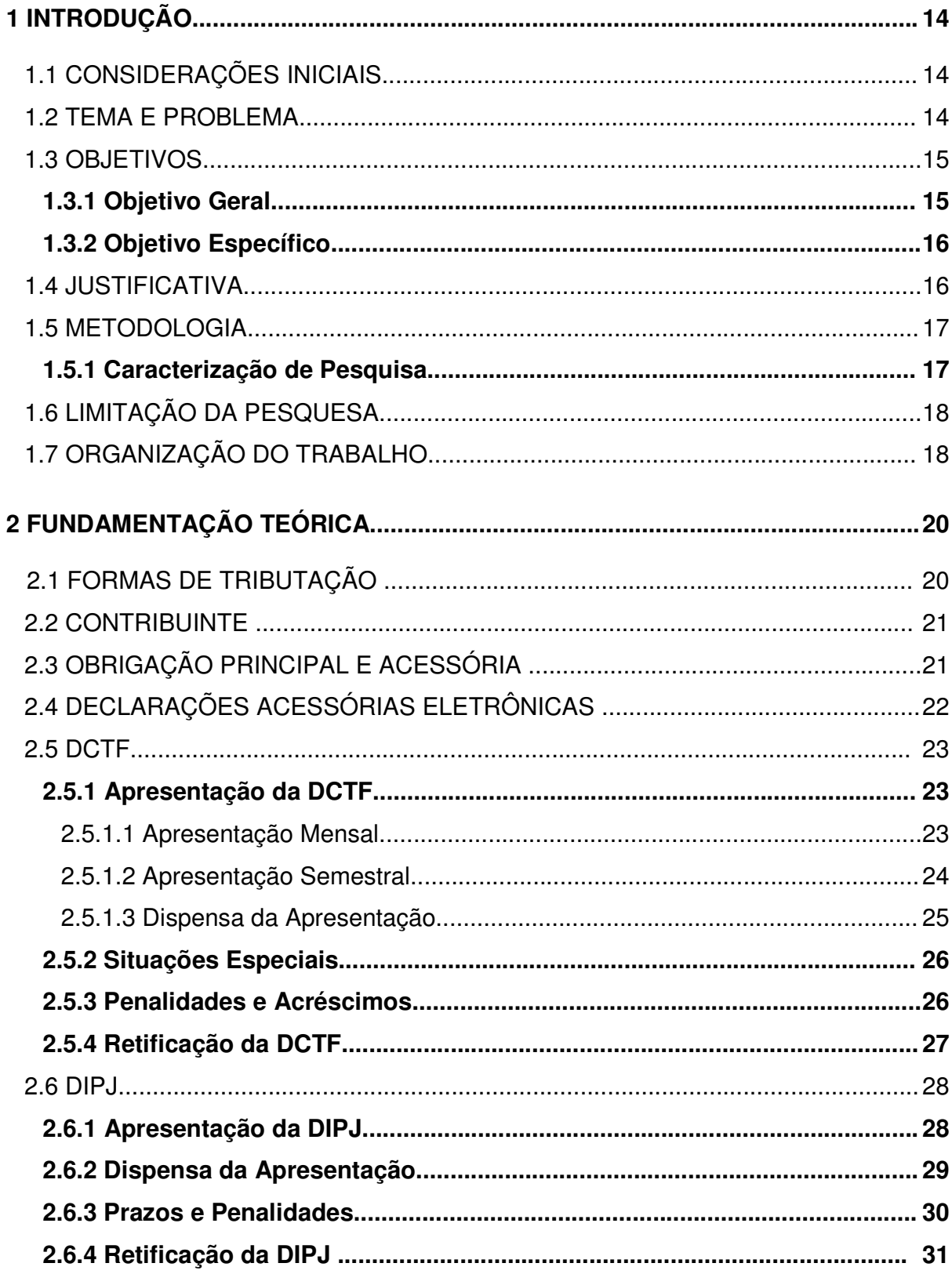

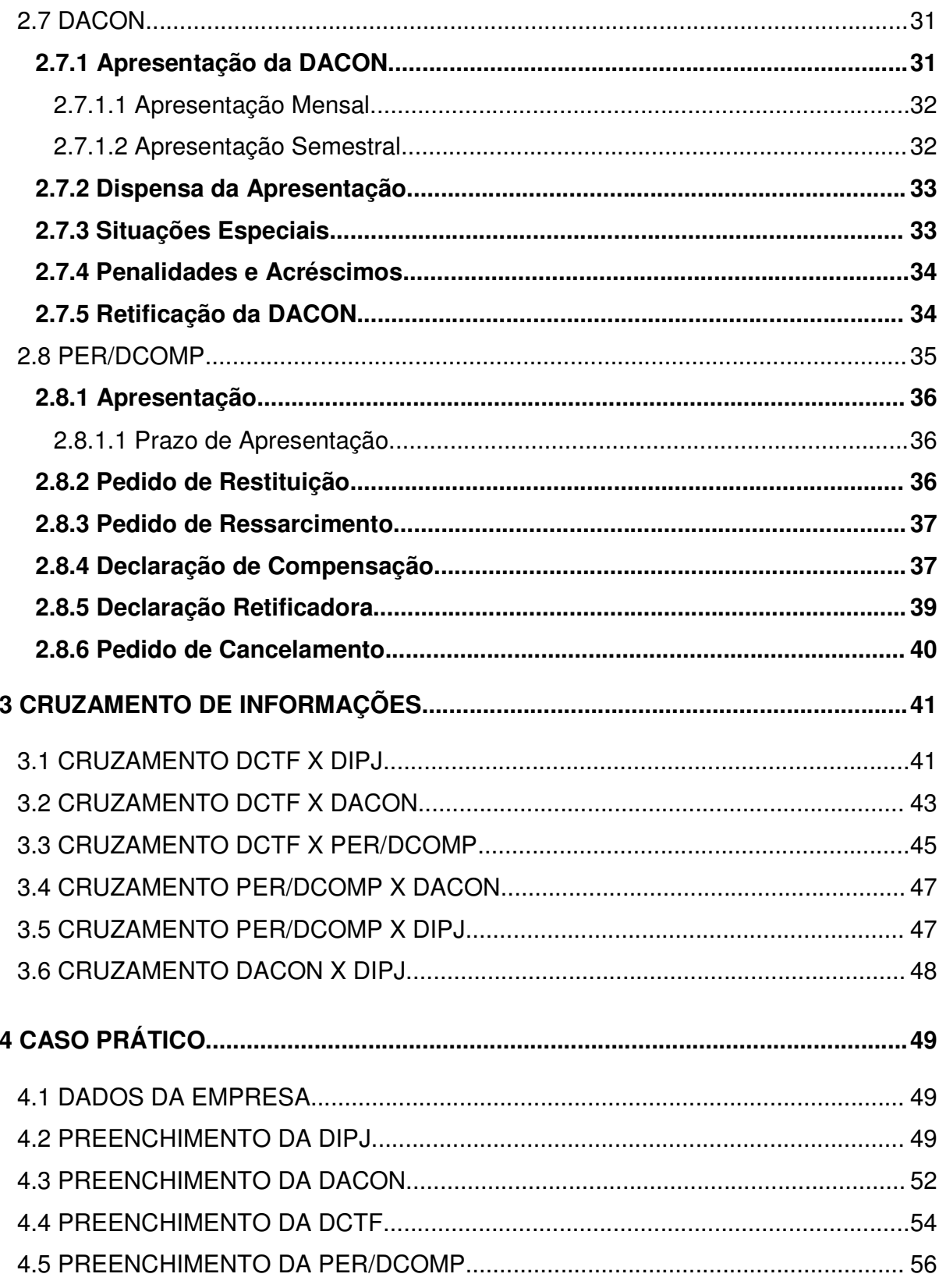

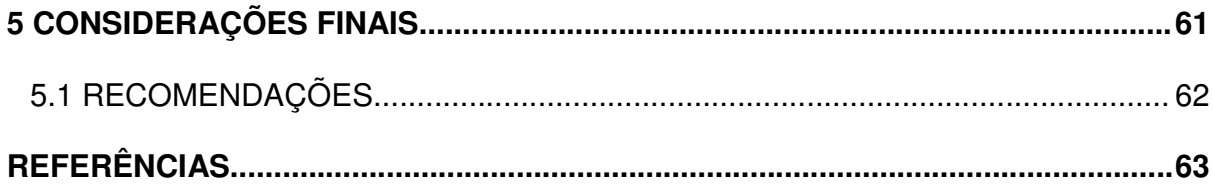

## **1. INTRODUÇÃO**

Nesse capítulo apresenta-se os aspectos que orientam o estudo, começando pelas considerações iniciais, em seguida o tema e problema, os objetivos gerais e específicos, a justificativa, a metodologia aplicada, a limitação da pesquisa e por fim a organização do trabalho.

#### **1.1 CONSIDERAÇÕES INICIAIS**

Muitas são as obrigações que os escritórios de contabilidade tem que informar sobre as empresas, ao fisco federal, estadual e municipal. Qualquer que seja sua forma de tributação, sempre há declarações a serem feitas mensalmente até as declarações anuais.

Atualmente qualquer empresa precisa de um contador, e uma das principais causas dessa necessidade é a quantidade de informações que é necessário informar ao fisco.

A falta de apresentação de qualquer declaração no prazo fixado pela legislação sujeita o declarante a multa de no mínimo R\$ 200,00 (duzentos reais), isso juntamente com as constantes alterações na legislação e o volume de operações das empresas em geral, exige agilidade dos processos contábeis. A informatização dos escritórios propiciou ao contador uma maior agilidade a fim de poder cumprir as obrigações nos seus devidos prazos. No entanto, alguns escritórios dividem a responsabilidade pelo preenchimento entre os colaboradores ocasionando a falta de integração entre as informações prestadas.

#### **1.2 TEMA E PROBLEMA**

Cada vez mais, o governo intensifica o combate à sonegação de tributos. Com a quantidade de declarações que as empresas são obrigadas a informar, a qualquer momento pode haver uma contradição e a empresa ficar exposta a uma fiscalização dos órgãos governamentais.

De acordo com a assessoria de imprensa da Receita Federal<sup>1</sup> foi decretada prisão preventiva de um profissional liberal em Londrina por crime de sonegação fiscal. O dentista cujo nome não pode ser revelado por causa do sigilo fiscal, foi condenado a oito anos de prisão em regime semi-aberto e terá que pagar uma multa de R\$ 7.000 (sete mil reais). A Receita Federal vem investigando nesse município deduções indevidas de despesas médicas desde 2002. De janeiro a setembro de 2007 tinha autuado 850 (oitocentos e cinqüenta) pessoas, estima-se que o prejuízo causado por essas sonegações alcance cerca de oitocentos mil reais. A Justiça Federal de Londrina já condenou oito profissionais liberais, entre eles três dentistas, dois médicos, um fisioterapeuta, um psicólogo e um ginecologista por crimes contra a ordem tributária.

Casos como os do Paraná têm sido descobertos em todo país porque a Receita Federal aumentou o rigor da fiscalização das despesas médicas, dentre outras. A fraude é descoberta a partir de cruzamento de informações das declarações do imposto de renda pessoa física – IRPF. Alguns profissionais acabam participando do golpe emitindo notas fiscais falsas ou sem autenticidade. De posse da comprovação, contribuintes utilizam os recibos falsos como dedução do IRPF na maioria das vezes para aumentar o valor da restituição. Em outras situações, profissionais da área médica deixam de emitir recibos ou notas fiscais a fim de pagar menos impostos.

Diante disso esse trabalho tem como tema as informações que cada declaração presta ao fisco bem como o motivo pela qual a declaração é informada.

Devido a esse número excessivo de declarações é necessário verificar o seguinte aspecto: **Quais os principais cruzamentos de informações entre as declarações acessórias exigidos pela Receita Federal do Brasil?** 

#### **1.3 OBJETIVOS:**

#### **1.3.1 Objetivo Geral:**

Este trabalho tem como objetivo geral identificar os cruzamentos de informações realizados pela Receita Federal do Brasil – RFB entre o Demonstrativo de Apuração de Contribuições Sociais - DACON, a Declaração de Débitos e Créditos

<sup>1&</sup>lt;br><sup>1</sup> Publicado em <u>www.receita.fazenda.gov.br</u> acessado em 30 de novembro de 2007.

Tributários Federais - DCTF, a Declaração de Informações Econômico-fiscais da Pessoa Jurídica - DIPJ e o Pedido Eletrônico de Restituição ou Ressarcimento e da Declaração de Compensação - PER/DCOMP.

#### **1.3.2 Objetivos Específicos:**

Em se tratando de objetivos específicos busca-se:

- a) Verificar a finalidade de cada declaração.
- b) Destacar os prazos de entrega.
- c) Conceituar cada declaração.
- d) Caracterizar as informações prestadas.
- e) Destacar os pontos principais no preenchimento.
- f) Verificar as empresas obrigadas à apresentação.

#### **1.4 JUSTIFICATIVA**

Sobreviver num mercado competitivo representa um grande desafio das empresas nos dias de hoje, porém não só a dedicação, a competência e a diferenciação do serviço prestado levam ao sucesso da empresa.

Assim como os novos meios de comunicação e tecnologias apresentam possibilidades interessantes para realizarem seus negócios e melhorarem a lucratividade, o aumento das obrigações fiscais vem causando preocupações aos empresários e principalmente nos profissionais de contabilidade. Cada ano que passa, a Receita Federal ou Fazendas Estaduais e Municipais vêm criando declarações a fim de obter todas as informações fiscais para posterior confronto de informações e conseqüentemente diminuir a sonegação de tributos.

Essas mudanças trazidas pela tecnologia da informação promovem alterações nos processos empresariais, dessa forma, um maior planejamento fiscal de contadores com empresários é ferramenta indispensável para manter a boa relação entre fisco e contribuinte, já que informações contraditórias prestadas nas declarações acessórias podem gerar intimações fiscais e até acusações de crime contra a ordem tributária.

Diante do exposto e pelo interesse prático, visto que o autor trabalha em escritório de contabilidade, foram analisadas as informações que são prestadas em cada declaração e destacado os principais pontos de cruzamento dessas informações.

## **1.5 METODOLOGIA**

Segundo Gil (1996), pode-se resumir pesquisa científica como a realização concreta de uma investigação planejada e desenvolvida de acordo com as normas consagradas pela metodologia científica. Estas normas são de fundamental importância para a organização de um trabalho de pesquisa, e devem ser de conhecimento do pesquisador.

#### **1.5.1 Caracterização da Pesquisa**

A construção de conhecimento depende essencialmente de métodos que visam à compreensão do objeto estudado, os procedimentos devem permitir a observação racional do fato, a interpretação e a explicação adequada do objeto.

É importante salientar que:

O método é o conjunto das atividades sistemáticas e racionais que, com maior segurança e economia, permite alcançar os objetivos – conhecimentos válidos e verdadeiros – traçando o caminho a ser seguido, destacando erros e auxiliando decisões. (LAKATOS e MARCONI, 1990 p.41)

Aplicando esse método chega-se a conclusão desse trabalho. Poucos autores escrevem sobre essas obrigações e menos ainda o cruzamento de informações entre elas, entretanto, muitas informações estão dispersas na legislação.

O plano de pesquisa ou o objeto da pesquisa utilizado para a elaboração deste trabalho é baseado em estudos descritivos e consistiu numa pesquisa aplicada, caracterizada pelo seu interesse prático, e, complementada por pesquisa bibliográfica. Isto pois, além de teórica, a pesquisa visa a aplicação de exemplos práticos.

Na concepção de Gil ( 1996, p.46) "Uma das características mais significativa está na utilização de técnicas padronizadas de coleta de dados" e ainda segundo Lakatos e Marconi (1990 p. 73)

> A pesquisa bibliográfica, ou de fontes secundárias, abrange toda bibliografia já tornada pública em relação ao tema de estudo, desde publicações avulsas, boletins, jornais, revistas, pesquisas, monografias, teses, material cartográfico, até meios de comunicação orais: rádios, gravações em fita magnética e audiovisual: filmes e televisão.

Para alcançar o objetivo proposto, o estudo foi desenvolvido em 3 etapas: Na primeira etapa foi feito a análise e revisão bibliográfica através da internet. Na segunda etapa foram realizadas entrevistas não-diretiva, na qual a conversação é iniciada a partir de um tema geral sem estruturação do problema por parte do entrevistador, com Auditores Fiscais da Receita Federal para a coleta e seleção de dados a fim de identificar os Cruzamentos de Informações realizados pela RFB. O registro dessas informações foi armazenado em anotações manuscritas para posterior consulta e orientação do estudo. Por fim foi realizado uma simulação onde enfatizou-se os principais pontos do preenchimento das obrigações acessórias. A abordagem utilizada nessa pesquisa será qualitativa, pois utiliza fontes de conhecimentos existentes para o correto preenchimento das obrigações acessórias estudadas.

## **1.6 LIMITAÇÃO DA PESQUISA**

Devido à existência de um grande número de obrigações acessórias, a pesquisa limita-se a quatro declarações que são obrigatórias para empresas comerciais de Lucro Presumido: DIPJ, DCTF, DACON, PERD/COMP; todas de competência da RFB.

## **1.7 ORGANIZAÇÃO DO TRABALHO**

O presente estudo está dividido em 5 capítulos:

O primeiro capítulo abrange os aspectos que orientam o estudo, e está dividido em sete seções; primeiramente foram abordadas as considerações iniciais, em seguida a problemática, logo depois foram definidos os objetivos geral e específicos, a justificativa, a metodologia utilizada no presente estudo, a limitação da pesquisa e por fim a organização do trabalho.

O segundo capítulo consiste na revisão bibliográfica, onde foram abordados inicialmente as formas de tributação existentes no Brasil, os conceitos de contribuinte, obrigação principal e acessória, em seguida, foram abordados os aspectos da DCTF, da DIPJ, da DACON e por fim a PER/DCOMP.

No terceiro capítulo é apresentado os principais cruzamentos efetuados pela RFB em relação as quatro declarações estudadas.

No quarto capítulo é realizado a simulação do correto preenchimento das declarações estudadas.

E por fim, no quinto capitulo, trouxe as considerações finais e a sugestão para novos trabalhos além das referências onde foi extraído o embasamento teórico.

## **2. FUNDAMENTAÇÃO TEÓRICA**

Este capítulo consiste na revisão bibliográfica, visa abordar os aspectos teóricos. Primeiramente são apresentadas as formas de tributação existentes no Brasil, os conceitos de contribuinte, obrigação principal e acessória e declarações eletrônicas, em seguida, são apresentadas as características da DCTF, da DIPJ, da DACON e finalmente da PER/DCOMP. Trata-se de uma pesquisa na legislação, afinal, qualquer implementação por parte da RFB tem que estar fundamentada por lei para o cumprimento por parte dos contribuintes.

## **2.1 FORMAS DE TRIBUTAÇÃO**

O Sistema Tributário Nacional – STN estabeleceu quatro modalidades de apuração e recolhimento do Imposto de Renda da Pessoa Jurídica, a saber: Lucro Presumido, Lucro Real, Lucro Arbitrado e Simples.

O Lucro Presumido que servirá como base para o cruzamento de informações e a simulação estudada nos capítulos três e quatro é uma presunção do lucro, ou seja, há uma prévia do lucro e o imposto de renda incide sobre ele. Vale ressaltar que os critérios para a presunção do lucro é feita pela Receita Federal, com base no porte da empresa e em comparação com outras semelhantes. Trata-se de uma sistema simplificado, aplicável para as empresas que não podem optar pelo Simples. Somente as empresas com faturamento anual inferior a R\$ 48.000.000,00 (quarenta e oito milhões de reais) podem optar pelo Lucro Presumido.

O Lucro Real é aplicável para as empresas que não podem utilizar o sistema do Lucro Presumido, normalmente utilizado por grandes empresas, essa forma de apuração do lucro exige o registro de todas as atividades de receitas e despesas da empresa.

O Lucro Arbitrado é a forma de tributação utilizada pela RFB quando há suspeita de sonegação. A Receita Federal arbitra o lucro com base na movimentação financeira, entradas e saídas tributáveis, toma como base para aplicar a alíquota do imposto uma empresa do mesmo porte e ramo de atividade.

O Simples é um sistema simplificado de tributação podendo ser utilizado pelas empresas consideradas microempresas com faturamento anual até R\$ 240.000,00 (duzentos e quarenta mil) e empresa de pequeno porte com faturamento igual ou inferior a R\$ 2.400.000,00 (dois milhões e quatrocentos mil reais) nessa modalidade, os tributos federais, estaduais, municipais e previdenciários são recolhidos em uma única guia aplicando uma alíquota que varia de acordo com a atividade e o faturamento acumulado dos últimos doze meses.

#### **2.2 CONTRIBUINTE**

De acordo com o art. 121 do Código Tributário Nacional – CTN, contribuinte é a pessoa natural ou jurídica que tenha relação pessoal e direta com a situação que constitua o fato gerador do tributo.

O CTN exige que tenha relação pessoal e direta com o fato gerador para que seja contribuinte, recebendo, por isso, a denominação de "sujeito passivo direto". Assim, a simples análise do fato gerador da obrigação demonstra quem é o contribuinte, pois é ele que realiza ou se encontra em situação capaz de fazer surgir a obrigação tributária.

## **2.3 OBRIGAÇÃO PRINCIPAL E ACESSÓRIA**

Obrigação é a relação jurídica estabelecida entre devedor e credor e cujo objeto consiste em prestação de caráter patrimonial, em virtude de uma causa que pode ser a vontade da parte ou a vontade da lei.

> A obrigação cuja causa é a vontade das partes é de direito privado. Já a que surge por determinação legal é de direito público. A obrigação tributária tem como causa a lei (ex lege). A obrigação tributária nasce com a ocorrência do fato gerados, estabelecendo uma relação jurídica que vincula o sujeito ativo (Estado), que pode exigir do sujeito passivo (particular) uma prestação patrimonial (dinheiro), em virtude da vontade da lei que institui o tributo. (FABRETTI e FABRETTI, 2005, p.81).

A obrigação tributária nasce com a ocorrência do fato gerador, estabelecendo uma relação jurídica que vincula o Estado ao contribuinte.

Enquanto a obrigação principal diz respeito ao pagamento do tributo, a obrigação acessória se refere aos instrumentos que a legislação tributária cria a fim de permitir ao Fisco um maior controle da arrecadação e da fiscalização dos tributos.

A obrigação acessória, ou formal, ou instrumental é aquela decorrente da legislação tributária, sem conteúdo pecuniário, que se traduz em prestações positivas ou negativas no interesse da fiscalização ou da arrecadação de tributos (art. 113, § 2°, CTN).

As obrigações acessórias objetivam dar meios à fiscalização tributária para que se investigue e controle o recolhimento de tributos. São exemplos: a emissão de notas fiscais, a declaração de imposto de renda, os livros fiscais, etc.

Caso o sujeito passivo da obrigação tributária não cumpra a obrigação acessória, haverá a imposição de multa punitiva e será convertida em obrigação principal para fins de sua cobrança (art. 113, § 3°, CTN)

## **2.4 DECLARAÇÕES ACESSÓRIAS ELETRÔNICAS**

Antes das novas possibilidades geradas pela tecnologia da informação a forma de controle se dava na grande maioria através da escrituração de livros contábeis e apenas algumas declarações em formulários de papel.

Com o inicio da informatização ocorrido principalmente na década de 90, o Governo viu a oportunidade de simplificar seu modo de fiscalização, criando assim, as declarações acessórias eletrônicas geradas pelos contribuintes e transmitidas pela internet.

Dessa forma, o Fisco instituiu diversas declarações acessórias eletrônicas tanto na esfera Federal, Estadual e até na Municipal. Podendo assim, controlar a movimentação de mercadorias e prestação de serviço de quem vendeu ou prestou serviço.

A contrapartida desse controle do Fisco está no excesso de declarações que os sujeitos passivos estão obrigados a preencher e enviar. Informações que em muitas vezes são repetidas.

A seguir é abordado os aspectos teóricos das declarações que compõem o estudo.

## **2.5 DECLARAÇÃO DE DÉBITOS E CRÉDITOS TRIBUTÁRIOS FEDERAIS - DCTF**

A DCTF, instituída pela Instrução Normativa - IN Secretaria da Receita Federal - SRF n° 129 de 19 de novembro de 1986, é a principal declaração de confissão de débitos, tem por finalidade informar a Receita Federal, na qualidade de agente arrecadador, os débitos e créditos tributários apurados pelo contribuinte de vários impostos e contribuições federais, tais como: Imposto de Renda da Pessoa Jurídica - IRPJ; Imposto sobre Produtos Industrializados - IPI; Imposto sobre Operações Financeiras - IOF; Contribuição Social sobre o Lucro Líquido - CSLL; Programa de Integração Social - PIS; Programa de Formação do Patrimônio do Servidor - PASEP; Contribuição para Financiamento da Seguridade Social - COFINS; Contribuição de Intervenção no Domínio Econômico - CIDE-Combustivel; CIDE-Remessa, Imposto de Renda Retido na Fonte - IRRF e a extinta Contribuição Provisória sobre Movimentação Financeira - CPMF.

#### **2.5.1 Apresentação da DCTF**

A IN SRF n° 786 de 19 de novembro de 2007, é a legislação mais recente que veio estabelecer normas disciplinadoras para a entrega desse demonstrativo.

Todas as pessoas jurídicas em geral, inclusive as equiparadas, as imunes e as isentas devem apresentar, de forma centralizada pela matriz a declaração de forma mensal ou semestral.

#### **2.5.1.1 Apresentação Mensal**

Quem estiver obrigado, ou optar pela apresentação mensal, deve elaborar a DCTF, por meio dos programas geradores disponibilizados pela Receita Federal no sitio www.receita.fazenda.gov.br . Para fatos geradores ocorridos a partir de 1° de janeiro de 2006 as empresas devem usar a versão 1.3, nesse caso, é obrigatória a assinatura digital da declaração mediante utilização de certificado digital válido. A DCTF mensal deve ser entregue até o quinto dia útil do segundo mês subseqüente ao mês de ocorrência dos fatos geradores. (IN SRF n° 786 artigo 7°)

De acordo com a IN SRF n°786 de 19 de Novembro de 2007 em seu artigo 3°, estão obrigadas a apresentação mensal, as pessoas jurídicas:

> I - Cuja receita bruta auferida no segundo ano-calendário anterior ao período correspondente à DCTF a ser apresentada tenha sido superior a R\$ 30.000.000,00 (trinta milhões de reais).

> II – cujo somatório dos débitos declarados nas DCTFs relativas ao segundo ano calendário anterior ao período em que a DCTF venha a ser apresentada, tenha sido superior a R\$ 3.000.000,00 (três milhões de reais).

> III – Sucessoras, nos casos de incorporação, fusão ou cisão ocorridos quando a incorporadora fusionada ou cindida estava sujeita a mesma obrigação em decorrência de seu enquadramento nos parâmetros de receita bruta auferida ou de débitos declarados.

Entende-se como receita bruta, a totalidade das receitas auferidas pela pessoa jurídica, sendo irrelevantes o tipo de atividade por ela exercida e a classificação contábil adotada para as receitas. (IN SRF n° 786 Art. 3° § 2°)

A partir do ano-calendário de 2005, uma vez enquadrada em uma das hipóteses de obrigatoriedade de apresentação da DCTF Mensal, a pessoa jurídica permanecerá obrigada a sua apresentação nos anos-calendário posteriores, independentemente da alteração dos parâmetros considerados. (IN SRF n° 786 art. 3° § 1°)

#### **2.5.1.2 Apresentação Semestral**

As empresas que não estiverem obrigadas à apresentação mensal podem entregar a declaração de forma semestral, porém, podem optar pela entrega mensal. Para essas pessoas jurídicas, a opção se dá mediante a apresentação da primeira DCTF mensal, sendo essa opção definitiva e irretratável para todo o ano calendário.

O artigo 7° da IN SRF n° 786 dispõe sobre o prazo de apresentação e no caso da DCTF semestral deve ser elaborada através do programa gerador versão 1.2 para fatos geradores ocorridos a partir de 1° de janeiro de 2006 e transmitida através do programa Receitanet até o quinto dia útil de outubro. Para DCTF relativa ao primeiro semestre do ano-calendário e até o quinto dia útil do mês de abril para declaração relativa ao segundo semestre do ano-calendário anterior.

Exercida a opção com a apresentação de DCTF relativa a mês posterior a janeiro, a pessoa jurídica ficará obrigada à apresentação das declarações relativas aos meses anteriores ao da primeira DCTF apresentada, sendo devida multa por atraso na entrega. (IN SRF n° 786 art. 4° § 2°)

A seguir o quadro 1 demonstra o histórico das versões utilizadas na DCTF:

Quadro 1 – Versões da DCTF

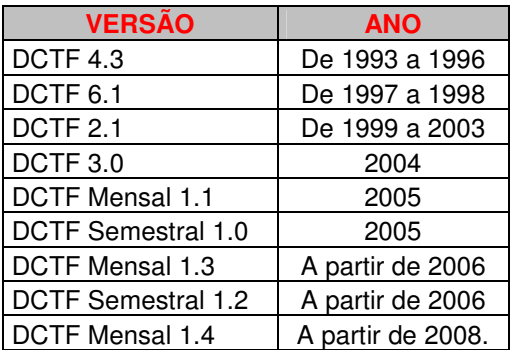

Fonte: Elaborada pelo autor

#### **2.5.1.3 Dispensa da Apresentação**

A IN SRF n° 786 em seu artigo 2° diz que todas as empresas estão obrigadas a apresentação da DCTF, no entanto, no artigo 5° da mesma IN, dispensa algumas empresas dessa obrigação acessória:

> I – as microempresas e as empresas de pequeno porte enquadradas no Simples Nacional, relativamente aos períodos abrangidos por esse sistema; no entanto, não estão dispensadas as pessoas jurídicas excluída do Simples a partir da data em que ato declaratório de exclusão produzir efeitos.

> II – as pessoas jurídicas que se mantiveram inativas durante todo o ano calendário a que se referirem as DCTF.

III – os órgãos públicos da administração direta da União;

IV – os consórcios de empresas, constituídos na forma dos arts. 278 e 279 da lei 6.404 de 15 de dezembro de 1976;

V – os fundos em condomínio e os clubes de investimento

Para o correto entendimento, devemos separar o que é uma empresa inativa e uma empresa sem movimento: a empresa inativa é aquela que não pratica qualquer atividade operacional, não operacional, financeira e patrimonial. Já uma empresa sem movimento, está apenas sem movimento operacional, não possui receitas.

Segundo a Solução de Consulta n° 8 de 22 de janeiro de 2007, o condomínio constituído de co-proprietários de imóveis residenciais e comerciais, por não se caracterizar como pessoa jurídica ou a ela equiparada, está dispensada da apresentação da DCTF, da DIPJ e da DACON, mesmo que possuam Cadastro Nacional de Pessoa Jurídica - CNPJ.

#### **2.5.2 Situações Especiais**

No caso de incorporação, extinção, fusão, cisão total ou parcial, a DCTF mensal ou semestral será apresentada pela pessoa jurídica extinta, incorporadora, fusionada ou cindida até o quinto dia útil do segundo mês subseqüente ao da realização do evento, no entanto, essa regra não se aplica em casos em que as pessoas jurídicas, incorporadora e incorporada, estejam sob o mesmo controle societário desde o anocalendário anterior ao do evento. (IN SRF n° 786 art. 7° § § 2° e 3°)

De acordo com a IN SRF n° 695 de 14 de dezembro de 2006, excepcionalmente, as pessoas jurídicas imunes e as isentas, cujo valor mensal de impostos e contribuições a declarar seja inferior a R\$ 10.000,00 (dez mil reais), as autarquias e as fundações públicas e os órgãos públicos da administração do Estado, do Distrito Federal e dos Municípios deveriam apresentar as DCTF relativas ao primeiro e segundo semestres de 2006 até o quinto dia útil do mês de maio de 2007.

#### **2.5.3 Penalidades e Acréscimos**

Como todo atraso de pagamento gera multa e juros, a entrega fora do prazo de qualquer declaração eletrônica está sujeita o pagamento de multa.

Na DCTF o contribuinte que deixar de apresentar no prazo fixado será intimado a apresentar declaração original. Caso apresente com incorreções ou omissões, deverá prestar esclarecimentos, no prazo estipulado pela RFB e estará sujeito as penalidades descritas no artigo 9° da IN SRF n° 786.

> I – de 2 % (dois por cento) ao mês-calendário ou fração, incidente sobre o montante dos impostos e contribuições informados na DCTF, ainda que integralmente pago, no caso de falta de entrega dessa declaração ou entrega após o prazo, limitada a 20% (vinte por cento).

II - de R\$ 20,00 (vinte reais) para cada grupo de dez informações incorretas ou omitidas.

Para efeito de aplicação da multa acima prevista, será considerado como termo inicial o dia seguinte ao término do prazo de entrega, e como termo final, a data da efetiva entrega ou, no caso de não-apresentação, a data da lavratura do auto de infração.

As multas poderão ser reduzidas em 50% (cinqüenta por cento) quando o demonstrativo for apresentado após o prazo, mas antes de qualquer procedimento de ofício e, em 25% (vinte cinco por cento) se houver a apresentação no prazo fixado na intimação, sendo que a multa mínima será de R\$ 200,00 (duzentos reais) quando se tratar de pessoa jurídica inativa e de R\$ 500,00 (quinhentos reais) nos demais casos.

#### **2.5.4 Retificação da DCTF**

 Quando houver necessidade de alteração de valores da DCTF, deverá ser efetuada mediante a apresentação da DCTF retificadora, terá a mesma natureza da declaração originalmente apresentada, e a substituirá integralmente.

Há casos em que a retificação não surtirá efeitos: (IN SRF n° 786 art. 11 § 2°)

I - cujos saldos a pagar já tenham sido enviados à Procuradoria Geral da Fazenda Nacional - PGFN para inscrição em Dívida Ativa da União, nos casos em que importe alteração desses saldos. II - cujos valores apurados em procedimentos de auditoria interna, relativos às informações indevidas ou não comprovadas prestadas na DCTF, sobre pagamento, parcelamento, compensação ou suspensão de exigibilidade, já tenham sido enviados à PGFN para inscrição em dívida ativa.

III – quando a pessoa jurídica tenha sido intimada sobre o início de procedimento fiscal.

A retificação de declarações cuja alteração de valores resulte no enquadramento das empresas obrigadas a entrega mensal, obriga a apresentação da DCTF mensal desde o inicio do ano calendário que estaria obrigada com base na declaração retificada.

O contribuinte que apresentar DCTF retificando valores que tenham sido informados na DIPJ e no DACON deve retificar também esses demonstrativos, afim de não incorrer em intimações de divergência de informações prestadas nas declarações.

## **2.6 DECLARAÇÃO DE INFORMAÇÕES ECONÔMICO-FISCAIS DA PESSOA JURÍDICA - DIPJ**

A DIPJ, instituída pela IN SRF n° 127 de 30 de Setembro de 1998 prestava informações dos cálculos do IRPJ, IPI, CSLL, PIS/PASEP e COFINS. O Demonstrativo veio unificar quatro declarações:

I - a Declaração de Rendimentos da Pessoa Jurídica tributada pelo lucro real, presumido ou arbitrado;

II - a Declaração de Informações do Imposto sobre Produtos Industrializados - DIPI, exceto a DIPI/Bebidas;

III - a Declaração de Contribuições e Tributos Federais;

IV - o Demonstrativo do Crédito Presumido do IPI - DCP.

Com a instituição do DACON em 2004, a DIPJ deixou de prestar informações das contribuições sociais e passou a ter como principal finalidade, prestar informações à Receita Federal sobre o cálculo do IRPJ, CSLL e IPI, além de contemplar demonstrações financeiras e outras informações, tais como: informações econômicas, aplicações em incentivos fiscais, operações com o exterior e informações gerais sobre os rendimentos dos sócios, participação em coligadas, ativos no exterior, fundos de investimento, entre outras.

Segundo a Assessoria de Imprensa de RFB<sup>2</sup> no ano de 2007 foi entregue um milhão quatrocentos e dez mil DIPJs. Desse número, cento e trinta e dois mil setecentos e vinte um, foram entregues por empresas tributadas pelo Lucro Real; novecentos e cinco mil e quinhentos pelas empresas de Lucro Presumido e setecentos e dezessete pelas de Lucro Arbitrado. O restante foi entregues por empresas imunes e isentas.

#### **2.6.1 Apresentação da DIPJ**

Segundo o artigo 1° da IN SRF n° 696 de 14 de dezembro de 2006, a DIPJ deve ser entregue de forma centralizada pela matriz, por todas as pessoas jurídicas de direito privado domiciliadas no país, registradas ou não, sejam quais forem seu fins e nacionalidade, inclusive a elas equiparadas, as filiais, sucursais ou representações, no

<sup>&</sup>lt;u>- Landicado em www.receita.fazenda.gov.br</u> acessado em 28 de fevereiro de 2008.<br><sup>2</sup> Publicado em <u>www.receita.fazenda.gov.br</u> acessado em 28 de fevereiro de 2008.

País, das pessoas jurídicas com sede no exterior, que estejam ou não sujeitas ao pagamento do imposto de renda.

Incluem-se também nesta obrigação: as sociedades em conta de participação, as administradoras de consórcios para aquisição de bens, as instituições imunes e isentas, as sociedades cooperativas, as empresas públicas e as sociedades de economia mista, bem como suas subsidiárias, o representante comercial que exerce atividades por conta própria.

#### **2.6.2 Dispensa da Apresentação**

De acordo com o artigo 2° em seu parágrafo único, da IN SRF n° 127 de 30 de outubro de 1998 estão dispensadas da apresentação da DIPJ:

> I – As microempresas e empresas de pequeno porte optante pelo SIMPLES, por estarem obrigadas a entrega da declaração simplificada. No entanto, a pessoa jurídica excluída do tratamento tributário diferenciado no ano calendário, deve apresentar duas declarações: a simplificada, referente ao período que esteve enquadrada no SIMPLES e a DIPJ para o restante do ano calendário.

> II – As pessoas jurídicas inativas, por estarem obrigadas a apresentação da Declaração de Inatividade.

III – Os órgãos públicos, as autarquias e as fundações públicas.

Não devem apresentar a DIPJ, ainda que se encontrem inscritas no CNPJ, ou que tenha seus atos constitutivos registrados em cartórios e juntas comerciais:

> I - consórcios constituídos com finalidade de concorrer à licitação para contratação de obras e serviços de engenharia.

> II – as pessoas físicas que, individualmente, exerçam profissões ou explorem atividades sem vínculo empregatício, prestando serviços profissionais, mesmo quando possuam estabelecimento em que desenvolvam suas atividades e empreguem auxiliares

> III - a pessoa física que explore, individualmente, contratos de empreitada unicamente de mão-de-obra, sem o concurso de profissionais qualificados ou especializados;

IV - os condomínios de edifícios;

V – as Sociedade em Conta de Participação - SCP, cujos resultados devem estar incluídos na declaração da pessoa jurídica do sócio ostensivo;

VI - as pessoas jurídicas domiciliadas no exterior que possuam no Brasil bens e direitos sujeitos ao registro público.

VII - o representante comercial, corretores, leiloeiros, despachantes etc., que exerça exclusivamente a mediação para a realização de negócios mercantis, desde que não a tenha praticado por conta própria;

Assim como na DCTF, os Condomínios de Edifícios, embora possuam CNPJ, estão dispensados da apresentação da DIPJ por não se caracterizarem como pessoa jurídica.

#### **2.6.3 Prazos e Penalidades**

A DIPJ/2007, aprovada pela IN SRF n° 738 de 02 de maio de 2007 que informa dados referente ao ano calendário de 2006, teve como prazo de entrega o intervalo de tempo entre o dia 02.05.2007 até 29.06.2007 às 20 horas do horário de Brasília. Já a DIPJ/2008 que vai informar dados referente ao ano calendário de 2007 foi disponibilizado pela SRF no dia 19 de maio de 2008 através da IN SRF n° 849.

Segundo o artigo 2°, § 1° da IN SRF n° 696, as declarações relativas a eventos de extinção, cisão parcial, cisão total, fusão ou incorporação devem ser entregues pelas pessoas jurídicas extintas, cindidas, fusionadas, incorporadas e incorporadoras até o último dia útil:

> I - do mês de maio, para os eventos ocorridos nos meses de janeiro, fevereiro e março do ano corrente.

> II - do mês subseqüente ao do evento, para os eventos ocorridos no período de 1º de abril a 31 de dezembro do ano corrente.

A obrigatoriedade de entrega, na forma prevista no § 1º, não se aplica à incorporadora nos casos em que as pessoas jurídicas, incorporadora e incorporada, estejam sob o mesmo controle societário desde o ano-calendário anterior ao do evento.

No artigo 3° da IN SRF n° 696 esclarece que a não apresentação, ou apresentação fora do prazo fixado, ou ainda, apresentação da DIPJ com incorreções ou omissões, sujeita o contribuinte à multa de 2% (dois por cento) ao mês-calendário ou fração, incidente sobre o montante do imposto de renda da pessoa jurídica informado na DIPJ, ainda que integralmente pago. No caso de falta de entrega desta declaração ou entrega após o prazo, limitada a 20 % (vinte por cento), além de R\$ 20,00 (vinte reais) para cada grupo de 10 informações incorretas ou omitidas.

Para aplicação da multa, será considerado como termo inicial, o dia seguinte ao término do prazo de entrega, e como prazo final a efetiva entrega ou, no caso de não apresentação, o prazo será a lavratura do auto de infração.

A multa mínima é de R\$ 500,00 (quinhentos reais), podendo ser reduzida pela metade, quando a declaração for apresentada fora do prazo, mas antes de qualquer procedimento do ofício, e a 75% (setenta e cinco por cento), se houver a apresentação da declaração no prazo fixado na intimação.

#### **2.6.4 Retificação da DIPJ**

A DIPJ entregue pode ser retificada, independentemente de autorização, e tem a mesma natureza da declaração original, substituindo-a integralmente. No entanto não será admitida retificação que tenha por objetivo, a mudança do regime de tributação, salvo nos casos determinados pela legislação, para fins de adoção do lucro arbitrado.

O sujeito passivo que entregar a DIPJ retificadora alterando valores que tenham sido informados na DCTF deve apresentar essa com as mesmas alterações, afim de evitar intimações da Receita Federal do Brasil.

## **2.7 DEMONSTRATIVO DE APURAÇÃO DE CONTRIBUIÇÕES SOCIAIS – DACON**

Em 20 de janeiro de 2004 a RFB editou a IN SRF n° 387 que instituiu o DACON em substituição ao Demonstrativo de Apuração da Contribuição para PIS/Pasep não cumulativo – DAPIS instituído pela IN SRF n° 365 de 29 de outubro de 2003.

A DACON visa permitir que os contribuintes do PIS/Pasep e da Cofins preencham, gravem e transmitam para a SRF, os demonstrativos de tais contribuições, cumprindo a obrigação acessória de prestar esclarecimento sobre a apuração dessas contribuições.

#### **2.7.1 Apresentação da DACON**

Conforme a IN SRF n° 590 de 22 de dezembro de 2005 a partir do ano calendário de 2006, as pessoas jurídicas de direito privado e as que lhes são equiparadas pela legislação do IR, submetidas à apuração do PIS/Pasep e da Cofins, nos regimes cumulativo e não cumulativo, inclusive aquelas que apuram a contribuição para o Pis/Pasep com base na folha de salários, deverão apresentar o demonstrativo de forma centralizada pela matriz de forma mensal ou semestral.

### **2.7.1.1 Apresentação Mensal**

A pessoa jurídica que apresentar mensalmente a DCTF, nos termos da IN SRF n° 695 de 14 de dezembro de 2006, seja por obrigatoriedade ou por opção, deverá apresentar o DACON de forma mensal.

Para a transmissão do DACON Mensal, é obrigatória a assinatura digital da declaração mediante utilização de certificado digital válido.

As pessoas jurídicas não enquadradas na obrigatoriedade pela entrega do Dacon Mensal, podem fazê-las mediante apresentação do primeiro Dacon. Essa opção é irretratável para todo o ano calendário que contiver o período correspondente ao demonstrativo apresentado.

Por meio da IN SRF n° 669/06 a SRF aprovou o programa gerador e as instruções para preenchimento da DACON Mensal, versão 1.0. A partir do anocalendário de 2007 o demonstrativo deve ser entregue pela versão 1.1 até o quinto dia útil do segundo mês subseqüente ao mês de referência do demonstrativo. Já para 2008, com a publicação da IN SRF n° 833 de 20 de março de 2008, a DACON deverá ser entregue através da versão 1.0 da DACON Mensal-semestral, ou seja, a partir do ano calendário de 2008, haverá apenas uma versão que poderá ser usado tanto pelas empresas que apresentam mensalmente quanto pelas que apresentam semestralmente.

#### **2.7.1.2 Apresentação Semestral**

As pessoas jurídicas que não estiverem obrigadas à entrega do Dacon mensal, devem apresentar o demonstrativo na versão semestral que a partir do ano-calendário de 2008, deve ser entregue na versão 1.0 do programa DACON Mensal-Semestral até o quinto dia útil do mês de outubro de cada ano-calendário, para Dacon relativo ao primeiro semestre e até o quinto dia útil do mês de abril de cada ano-calendário, para Dacon relativo ao segundo semestre do ano-calendário anterior.

### **2.7.2 Dispensa da Apresentação**

De acordo com a IN SRF n° 387 de 20 de janeiro de 2004 em seu artigo 2° estão dispensadas da apresentação do Dacon:

> I - as microempresas e empresas de pequeno porte optantes pelo Sistema Integrado de Pagamento de Impostos e Contribuições das Microempresas e Empresas de Pequeno Porte (Simples), relativamente aos períodos abrangidos por esse sistema;

> II - as pessoas jurídicas imunes e isentas do imposto de renda, cujo valor mensal das contribuições a serem informadas no Dacon seja inferior a R\$ 10.000,00 (dez mil reais);

> III - as pessoas jurídicas que se mantiveram inativas desde o início do anocalendário a que se refira os Dacon, relativamente aos demonstrativos correspondentes aos períodos em que se encontravam nesta condição; IV - os órgãos públicos, as autarquias e as fundações públicas;

> V - os consórcios constituídos na forma dos arts. 278 e 279 da Lei nº. 6.404, de 15 de dezembro de 1976;

> VI - os fundos em condomínio e os clubes de investimento que não se enquadrem no disposto no art. 2º da Lei nº. 9.779, de 19 de janeiro de 1999; e VII - os condomínios edilícios.

Não está dispensada a apresentação do Dacon, a pessoa jurídica:

I – excluída do SIMPLES, a partir do mês em que a exclusão surtir seus efeitos.

II – Cuja imunidade ou isenção houver sido suspensa ou revogada, ou ainda, quando ultrapassar o limite fixado de R\$ 10.000,00.

III – Inativas, a partir do período, inclusive, em que praticar qualquer atividade operacional, não operacional, financeira ou patrimonial.

As empresas que transmitiram a DCTF, ou a DIPJ, estão obrigadas a apresentação do DACON, mesmo não tendo nenhuma movimentação das contribuições informadas nesse demonstrativo.

#### **2.7.3 Situações Especiais**

No caso de extinção, incorporação, fusão, cisão parcial ou cisão total, o Dacon deverá ser apresentado pela pessoa jurídica extinta, incorporada, incorporadora, fusionada ou cindida o último dia útil do mês subseqüente ao do evento. A obrigatoriedade de entrega do Dacon, não se aplica à incorporadora nos casos em que as pessoas jurídicas, incorporadora e incorporada, estejam sob o mesmo controle

societário desde o ano-calendário anterior ao do evento. (IN SRF n° 590, artigo 8°, § § 2° e 3°).

#### **2.7.4 Penalidades e Acréscimos**

O sujeito passivo que deixar de apresentar o Dacon nos prazos estabelecidos, ou que apresentar com incorreções ou omissões, estará sujeito as seguintes multas conforme disposto no artigo 9° da IN SRF n° 590:

> I – 2% (dois por cento) ao mês-calendário ou fração, incidente sobre o montante da Cofins, ou, na sua falta, do Pis/Pasep, informado no Dacon, ainda que integralmente pago. No caso de falta de entrega, ou de entrega após o prazo, o percentual fica limitado a 20% daquele montante. II – R\$ 20,00 (vinte reais) para cada grupo de 10 informações incorretas ou omitidas.

Para efeito de aplicação da multa acima prevista, será considerado como termo inicial o dia seguinte ao término do prazo de entrega, e como termo final, a data da efetiva entrega ou, no caso de não-apresentação, a data da lavratura do auto de infração.

As multas poderão ser reduzidas em 50% (cinqüenta por cento) quando o demonstrativo for apresentado após o prazo, mas antes de qualquer procedimento de ofício. Em 25% (vinte cinco por cento) se houver a apresentação no prazo fixado na intimação, sendo que a multa mínima será de R\$ 200,00 (duzentos reais) quando se tratar de pessoa jurídica inativa e de R\$ 500,00 (quinhentos reais) nos demais casos. (IN SRF n° 590 art. 9° § 2°)

A omissão de informações ou a prestação de informações falsa no Dacon pode configurar crime contra a ordem tributária previsto nos artigos 1° e 2° da Lei n° 8.137 de 27 de dezembro de 1990.

#### **2.7.5 Retificação do Dacon**

Quando for preciso alterar informações prestadas no Dacon, deverá ser formalizado mediante apresentação de demonstrativo retificador. O Dacon retificador terá a mesma natureza do demonstrativo original, substituindo-o integralmente e servirá para declarar novos débitos, aumentar ou reduzir valores de débitos ou créditos, informados em demonstrativos anteriores.

O Dacon retificador não surtirá efeitos se os débitos relativos a Cofins e Pis/Pasep, já tenham sido enviados à Procuradoria da Fazenda Nacional para inscrição em dívida ativa, nos casos em que os dados retificados importe alteração desses débitos. Não será aceita retificação também, nos casos em que o sujeito passivo tenha sido intimado do início de procedimento fiscal, e ainda, a retificação com o objetivo de alterar a periodicidade, mensal ou semestral, de demonstrativo anteriormente apresentado.

## **2.8 PEDIDO ELETRÔNICO DE RESTITUIÇÃO OU RESSARCIMENTO / DECLARAÇÃO DE COMPENSAÇÃO – PER/DCOMP**

O artigo 66 da Lei n° 8.383/91, que veio regulamentar o art. 170 do CTN é a matriz legal que permite a compensação de tributos federais.

O artigo 74 da Lei n° 9.430/96 autorizava a pedido do contribuinte, a utilização de créditos a serem restituídos ou ressarcidos para a quitação de quaisquer tributos e contribuições sob sua administração.

Até setembro de 2002 as compensações de tributos da mesma espécie eram feitos automaticamente e as compensações com tributos de espécies diferentes necessitavam de formalização de processo administrativo.

A Lei n° 10.637/02 determinou que a compensação fosse efetuada mediante a entrega de declaração na qual constariam informações relativas aos créditos utilizados e aos respectivos débitos compensados e determinou também, que a compensação declarada extingue o débito tributário até o limite do crédito informado, dessa forma, a partir de outubro de 2002, não mais se formalizava processos administrativos, porém, todas as compensações efetuadas, inclusive entre tributos de mesma espécie, deveriam ser informadas à RFB por meio de declaração de compensação.

No período de outubro de 2002 a 13 de maio de 2003 a declaração de compensação era feita em formulário de papel. Com a publicação da IN SRF n° 320 de 14 de maio de 2003 foi aprovado o programa e as instruções de preenchimento do Per/Dcomp e a partir dessa data, as compensações efetuadas deveriam ser informados através deste programa.

#### **2.8.1 Apresentação**

A declaração deve ser apresentada pela pessoa física ou pelo estabelecimento matriz da pessoa jurídica detentora do crédito, que desejarem solicitar restituição, ressarcimento ou compensação de tributos federais no âmbito da SRF.

#### **2.8.1.2 Prazo de Apresentação**

O pedido de compensação deve ser feito até a data do vencimento do tributo a ser compensado, sob o risco de multa, mesmo com a existência de crédito de data anterior. Porém, se a DCOMP, for entregue após o vencimento do tributo, o valor do débito a ser compensado será acrescido de multa e juros até a data da transmissão da declaração, como se o contribuinte estivesse efetuando um recolhimento em atraso.

#### **2.8.2 Pedido de Restituição**

O Pedido de Restituição deve ser feito nos termos do inciso IV do artigo 2° da IN SRF n° 376 somente nos casos em que o crédito tenha sido reconhecido por decisão judicial transitada em julgado e nos casos em que o crédito tributário do contribuinte se refira a:

> I – saldo negativo de IRPJ e CSLL relativo a período de apuração encerrado há menos de cinco anos.

> II – pagamento indevido ou a maior que o devido de Imposto Territorial Rural – ITR, Regime Especial de Tributação - RET, Contribuições Sociais Retidas na Fonte – CSRF, Contribuições Sociais e Impostos Retidos na Fonte - COSIRF IRPJ, IRRF, IPI, IOF, SIMPLES, CSLL, PIS/PASEP, CIDE, ou parcelamento, inclusive lançado de oficio, além de multas e juros isolados relativos a esses tributos, efetuados a menos de cinco anos sob qualquer código de receita do respectivo imposto ou contribuição.

> III – IRRF de cooperativas relativo ao exercício de 1996 ou posterior, retido há menos de cinco anos, mediante o código de receita 3208.

O Pedido de Restituição é o procedimento administrativo, mediante o qual, o sujeito passivo recebe em dinheiro os valores recolhidos indevidamente à RFB.

#### **2.8.3 Pedido de Ressarcimento**

O Pedido de Ressarcimento deve ser apresentado pela pessoa jurídica que desejar ser ressarcida de

> I – Crédito de IPI passível de ressarcimento, desde que tenha sido reconhecido por decisão judicial transitada em julgado ou se refira a período de apuração relativo ao exercício de 1999 ou posterior e tenha sido apurado há menos de cinco anos. (IN 376 artigo 2° inciso IV)

> II – Crédito de Pis/Pasep ou de Cofins, passível de ressarcimento, desde que seu crédito tenha sido reconhecido por decisão judicial transitada em julgado ou tenha sido apurado há menos de cinco anos. (IN 376 artigo 2° inciso IV)

No Pedido de Ressarcimento, o valor ressarcido é em créditos ao invés de dinheiro como no Pedido de Restituição.

#### **2.8.4 Declaração de Compensação**

A Declaração de Compensação, gerada a partir do programa PER/DCOMP, constitui-se o documento a ser apresentado pelo contribuinte que apurar crédito relativo a tributo ou contribuição administrado pela SRF, passível de compensação. Tratandose de pessoa jurídica pode haver compensação nos casos em que o débito do contribuinte se enquadre em uma das situações cantantes do quadro 2:

| <b>TRIBUTO OU</b><br><b>CONTRIBUIÇÃO</b> | <b>CÓDIGO DE RECEITA</b>                                                                                                    | <b>PERIODO</b>      |
|------------------------------------------|----------------------------------------------------------------------------------------------------|---------------------|
| <b>IRPJ</b>                              | 0220, 0262, 1599, 2089, 2319, 2334, 2362, 2390, 2430, 2456,<br>3317, 3320, 3373, 5625, 5788, 5993, 6147, 6175, 6188, 6190,<br>6256, 6297, 6875, 6883, 8726, 8739, 8754, 8767, 8770, 8835,<br>8848, 8850, 8972, 8998, 9060 ou 9086                                                                                                    | Posterior a<br>1990 |
| <b>IRRF</b>                              | 0297, 0422, 0430, 0473, 0481, 0490, 0561, 0588, 0730, 0764,<br>0916, 0924, 1283, 1708, 2063, 2103, 2281, 3208, 3223, 3249,<br>3251, 3264, 3277, 3280, 3426, 3674, 4424, 5136, 5192, 5204,<br>5217, 5232, 5273, 5286, 5299, 5557, 5565, 5598, 5600, 5706,<br>5928, 5936, 5944, 6799, 6800, 6813, 6826, 6839, 6891, 6904,<br>8045, 8053, 8468, 8673, 8863, 9385, 9412, 9427, 9453, 9466<br>ou 9478 | Posterior a<br>1990 |
| IPI                                      | 0668, 0676, 1020, 1097, 5110 ou 5123                                                                                                    | Superior a<br>1993  |
| IOF                                      | 1150, 1270, 1351, 1458, 3467, 4028, 4290, 4465, 5220, 6854,<br>6895, 7893 ou 7905                                                                                                    | Posterior a<br>1990 |
| ITF                                      | 1070                                                                                                    | Posterior a<br>1997 |

Quadro 2 – Código de Receitas passível de compensação

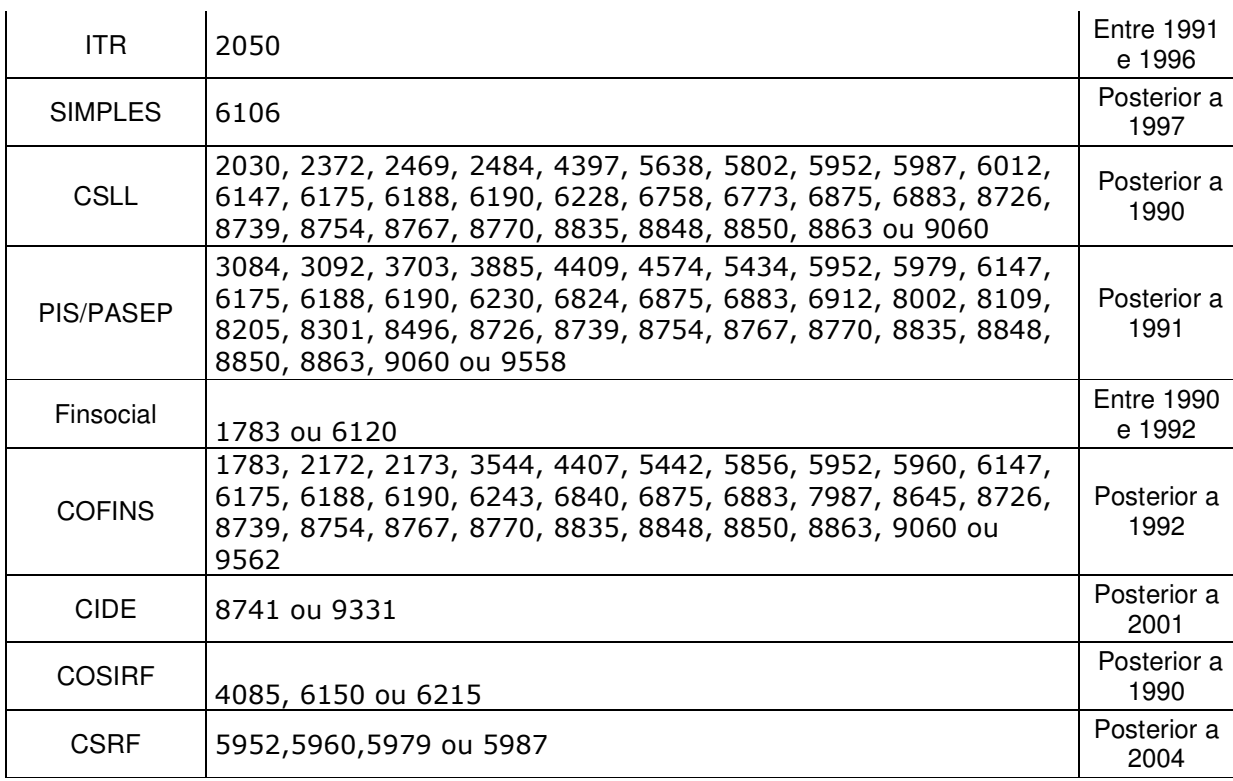

Fonte: Elaborada pelo autor com base no inciso II da IN SRF n° 376.

Além desses tributos e contribuições, a Declaração de Compensação deve ser feita também para os ítens a seguir relacionados conforme artigo 2° da IN SRF n° 376:

> I - para débitos relativos ao regime especial de tributação do patrimônio de afetação, relacionado ao código de receita 4095, 4112, 4138, 4153 ou 4166 referente a período de 2004 e posterior;

> II – impostos e contribuições que tenha sido objeto de lançamento de ofício relacionado nos códigos de receita: 2917, 2932, 2945, 2958, 2960, 2973, 2986, 2999, 3260, 3308, 3316, 3332, 3345, 3359, 3360, 3375, 4562, 4685, 5477, 5788, 5790, 5802, 6656, 7051, 7104, 7200, 7213, 7307, 7403, 7500, 7606, 7702, 7809, 7878, 9303 ou 9304, referente a período de apuração de 1990 ou posterior;

> III – Multa por omissão, erro ou atraso na entrega das declarações: DCTF, DACON, DIPI, Declaração do Imposto Retido na Fonte – DIRF, Declaração do Imposto sobre a Propriedade Territorial Rural - DITR, Declaração de Imposto de Renda das Pessoas Jurídicas - DIRPJ, Declaração de Informação sobre Atividades Imobiliárias - DIMOB, Declaração sobre Operações Imobiliárias - DOI, referentes a período de apuração de 1990 ou posterior;

> IV – Multas e juros relativos a impostos e contribuições lançadas de ofício isoladamente ou relativos a débitos aduaneiros referentes a período de apuração de 1990 ou posterior.

De Acordo com o artigo 26 § 3° da IN SRF n° 600 de 28 de dezembro de 2005, não podem ser objeto de compensação efetuada pelo contribuinte mediante transmissão de declaração gerada a partir do programa Per/Dcomp:

I – o débito apurado no momento do registro da dívida ativa;

II – o débito que já tenha sido encaminhado à PGFN para inscrição em dívida ativa;

III – o débito consolidado em qualquer modalidade de parcelamento concedido pela SRF.

IV – o débito que já tenha sido objeto de compensação não homologada, ainda que pendente;

V – o débito do sujeito passivo para com a fazenda nacional com crédito de terceiros;

VI – o débito e o crédito que não se refiram aos tributos administrados pela SRF.

VII – o crédito que não seja passível de restituição ou ressarcimento;

VIII – o crédito reconhecido por decisão judicial que ainda não tenha transitado em julgado.

IX – o valor objeto de pedido de restituição ou de ressarcimento já indeferido ainda pendente;

X – o valor informado pelo sujeito passivo em declaração de compensação que não tenha sido reconhecido pela autoridade competente da SRF, ainda que pendente na esfera administrativa; e,

XI – outras hipóteses previstas nas leis especificas de cada tributo ou contribuição.

A Declaração de Compensação é a mais utilizada pelos contribuintes, pois as empresas geralmente possuem débitos com a RFB e ao invés de pedir restituição em dinheiro, preferem compensar tributos, mesmo sendo de espécies diferentes, por exemplo: se a empresa tem crédito de pagamento indevido ou a maior de Cofins, ela pode compensar débitos de IRPJ, CSLL, entre outros;

#### **2.8.5 Declaração Retificadora**

A retificação de Declaração de Compensação somente será admitida na hipótese de inexatidões materiais verificadas no preenchimento de referido documento.

Não será admitida a retificação quando tiver por objeto a inclusão de novo débito ou o aumento do valor do débito compensado. Nesse caso, o contribuinte que desejar compensar o novo débito ou a diferença de débito deverá apresentar nova declaração de compensação.

O programa PER/DCOMP não admite a retificação de documento retificador, apenas a retificação de documento original.

#### **2.8.6 Pedido de Cancelamento**

O pedido de cancelamento é uma declaração gerada a partir do programa PER/DCOMP encaminhado pelo contribuinte que deseje desistir de um Pedido de Restituição ou de um Pedido de Ressarcimento, bem como cancelar uma Declaração de Compensação já encaminhada à SRF.

O cancelamento pelo contribuinte de Declaração de Compensação, Pedido de Restituição ou Pedido de Ressarcimento, somente será admitido na hipótese de total inexistência do crédito ou dos débitos informados na declaração de compensação. No caso de Pedido de Restituição ou Ressarcimento somente poderá ser cancelado caso a declaração original se encontre pendentes de decisão administrativa à data do encaminhamento do pedido de cancelamento. O contribuinte será cientificado pela autoridade competente da SRF sobre o deferimento ou indeferimento de seu pedido de cancelamento.

### **3. CRUZAMENTO DE INFORMAÇÕES**

Desde 1997, o contribuinte deve informar na DCTF seus débitos e créditos, que são verificados em auditoria interna e confrontados com as informações prestadas nos Sistemas da SRF e PGFN, de acordo com os critérios específicos para cada tipo de crédito vinculado. Os créditos vinculados poderão ser validados (confirmados) ou não.

Caso não sejam confirmadas as vinculações, os débitos serão considerados confissão de dívida e objeto de cobrança por meio de intimação. Sendo assim, se os dados para a extinção/suspensão dos débitos não foram informados corretamente na DCTF, os sistemas da SRF não os reconhecerão e não confirmarão as vinculações, deixando os débitos sujeitos a cobrança, por meio de intimação, chamada Intimação Fiscel.

Uma das maiores formas de cruzamento de informações a título de determinar uma fiscalização se dá pela análise das informações prestadas em documentos declaratórios como a DCTF. O correto preenchimento das declarações, principalmente a DCTF, é essencial para evitar o recebimento de Intimações Fiscel.

Muitas empresas caem literalmente na malha fina por prestarem informações divergentes com os recolhimentos de fato efetuados. Além da autuação fiscal e cobrança dos valores devidos, com a intensificação da fiscalização, os auditores fiscais passarão a formalizar representação ao Ministério Público Federal contra os coresponsáveis pela empresa autuada nessas condições, a fim de se apurar o cometimento de eventual crime contra o Sistema Tributário Nacional, por haver indícios de prestação de informações falsas ao fisco.

Aqui apresenta-se os principais cruzamentos de informações, entre declarações realizados pela RFB. Primeiramente será verificado os cruzamentos entre DCTF e DIPJ, em seguida DCTF X DACON, DCTF X PER/DCOMP, PER/DCOMP X DACON, PER/DCOMP X DIPJ e por fim DACON X DIPJ.

#### **3.1 Cruzamento DCTF X DIPJ**

Segundo Paulo Alves, Auditor Fiscal da Receita Federal em Florianópolis, tem sido comum a Receita Federal efetuar o cruzamento de informações entre DIPJ e

DCTF's. Na hipótese de divergência, ocorre a lavratura de auto de infração. Assim, torna-se imprescindível esta checagem, e a eventual retificação das DCTF's divergentes.

Como já informado, na DCTF são incluídos os débitos apurados pela pessoa jurídica com os seus respectivos créditos. Assim, toda declaração que contenha a apuração de um tributo fica logo sujeita ao cruzamento com a DCTF.

Através da DIPJ são enviadas informações referentes à apuração do IRPJ, e da CSLL, que logo serão utilizados no cruzamento de dados com as informações prestadas na DCTF.

A Ficha 14A (figura1) da DIPJ é habilitada para a pessoa jurídica tributada com base no Lucro Presumido, optante ou não pelo Programa de Recuperação Fiscal - Refis, que não faça jus aos incentivos de redução e isenção do imposto e na posição 29 dessa ficha, aparece o resultado do imposto de renda a pagar através de cálculo aritmético dos valores informados nas posições anteriores.

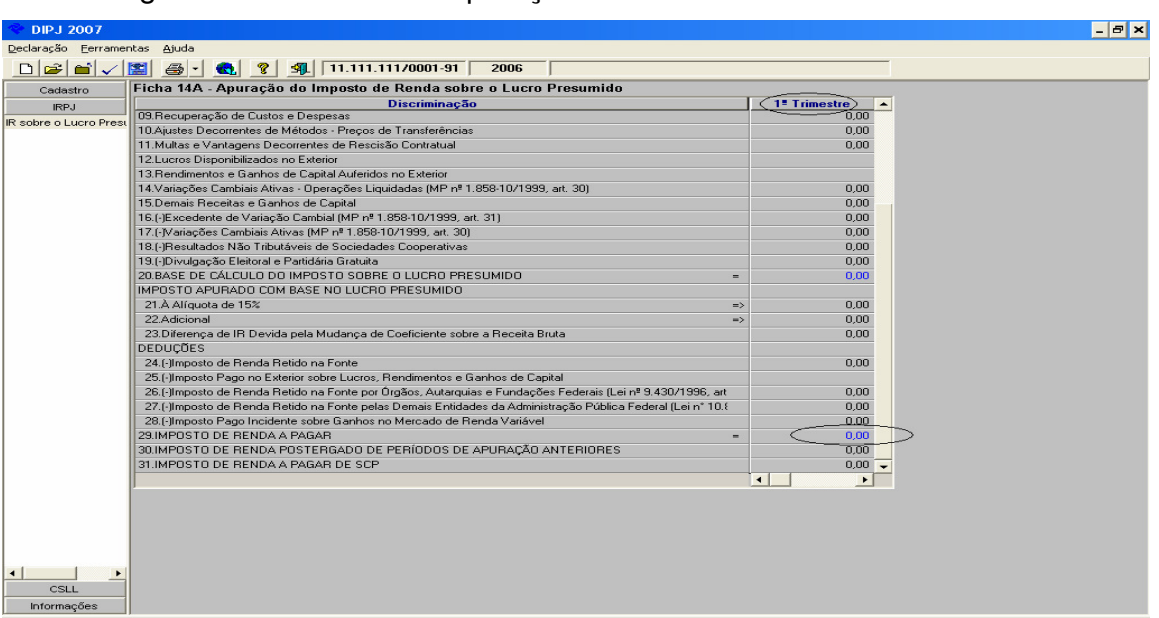

Figura 1 – Ficha 14 A – Apuração do IRPJ sobre o Lucro Presumido

Fonte: Programa DIPJ 2007 1.2 ajustada pelo autor.

O valor apurado na linha 29 dessa ficha deve ser informado no campo valor do débito de IRPJ na DCTF (Figura 2) no período correspondente. Segundo Paulo Alves, geralmente essa informação vem correta, porém algumas vezes o responsável pelo preenchimento apura o valor do IRPJ a pagar no 1° trimestre e coloca o valor do débito na DCTF no segundo trimestre, gerando inconsistência, não na hora de transmitir, mas após o processamento das declarações por parte da RFB.

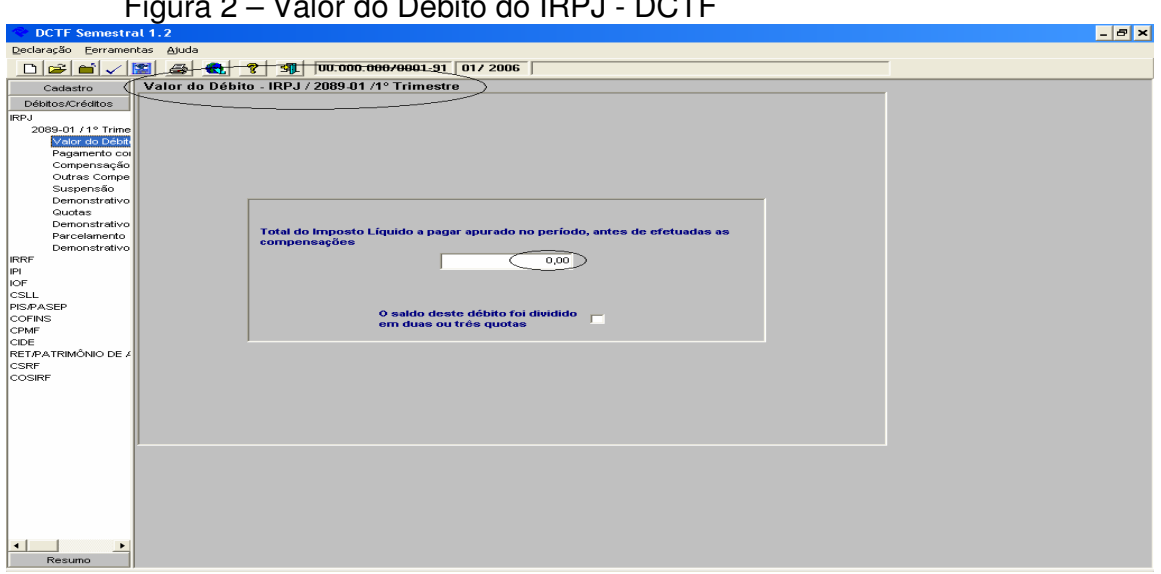

Figura 2 – Valor do Débito do IRPJ - DCTF

Fonte: Programa DCTF Semestral 1.2 ajustada pelo autor

Além da ficha do IRPJ, a RFB faz cruzamento direto entre a ficha 18A que se refere à CSLL a pagar da DIPJ com a ficha valor do débito da CSLL no respectivo trimestre da DCTF.

## **3.2 Cruzamento DCTF X DACON**

Se na DIPJ o cruzamento é feito com os valores de IRPJ e CSLL, na DACON o cruzamento com a DCTF se dá com os valores de PIS e COFINS e as retenções das Contribuições Sociais.

O cálculo do PIS e da COFINS para empresas sujeitas ao Lucro Presumido começa na ficha 08A (figura 3) do programa DACON 1.1. Nessa ficha deve ser segregadas todas as receitas da empresa entre elas, as receitas sujeitas a alíquota zero da contribuição, receitas financeiras, receitas com venda de ativo imobilizado, receita de exportação, entre outras. Automaticamente o programa leva os valores para o cálculo da COFINS nas fichas 18A e 25A.

| <b>Dacon Semestral 1.1</b>                                         |                                                                                                    |                |                        |                     | $-5x$ |  |  |  |
|--------------------------------------------------------------------|----------------------------------------------------------------------------------------------------|----------------|------------------------|---------------------|-------|--|--|--|
| Demonstrativo Eerramentas Ajuda                                    |                                                                                                    |                |                        |                     |       |  |  |  |
|                                                                    |                                                                                                    |                |                        |                     |       |  |  |  |
| CADASTRO<br><b>PIS/PASEP</b>                                       | Ficha 08A - Cálculo da Contribuição para o PIS/Pasep<br><b>Regime Cumulativo</b>                                           |                |                        |                     |       |  |  |  |
| Cálculo do PIS/Pasep-<br>Resumo - PIS/Pasep -                      | <b>Discriminação</b>                                                                                                    | <b>Receita</b> | <b>Base de Cálculo</b> | <b>Contribuicão</b> |       |  |  |  |
|                                                                    | APURAÇÃO DA CONTRIBUIÇÃO PARA O PIS/PASEP                                                                                  |                |                        |                     |       |  |  |  |
|                                                                    | 01. Receita de Vendas de Bens e Servicos - Alíquota de 0.65% =>                                                            | 0.00           | 0.00                   | 0.00                |       |  |  |  |
|                                                                    | 02.Demais Receitas - Alíquota de 0.65%<br>$\Rightarrow$                                                                    | 0.00           | 0.00                   | 0.00                |       |  |  |  |
|                                                                    | 03.Receita Tributada no Regime de Substituição Tributária - Alíc =><br>04.TOTAL DA CONTRIBUICÃO PARA O PIS/PASEP APURAD. = | 0,00           | 0,00                   | 0.00<br>0.00        |       |  |  |  |
|                                                                    | <b>QUTRAS RECEITAS AUFERIDAS</b>                                                                                           |                |                        |                     |       |  |  |  |
|                                                                    | 05. Receita Tributada à Alíquota Zero                                                                                      | 0.00           |                        |                     |       |  |  |  |
|                                                                    | 06. Receita Tributada à Alíquota Zero - Revenda de Produtos Su                                                             | 0.00           |                        |                     |       |  |  |  |
|                                                                    | 07. Beceita de Vendas de Bens do Ativo Permanente                                                                          | 0.00           |                        |                     |       |  |  |  |
|                                                                    | 08. Receita Sem Incidência da Contribuição - Exportação                                                                    | 0.00           |                        |                     |       |  |  |  |
|                                                                    | 09.Receita Isenta e Demais Receitas Sem Incidência da Contrib                                                              | 0.00           |                        |                     |       |  |  |  |
|                                                                    | 10 Receita com Suspensão da Contribuição                                                                                   | 0.00           |                        |                     |       |  |  |  |
|                                                                    | 11. Receita de Revenda Decorrente de Operações Sujeitas a Su                                                               | 0.00           |                        |                     |       |  |  |  |
|                                                                    | 12. Receita Tributada pelo RET - Patrimônio de Afetação                                                                    | 0.00           |                        |                     |       |  |  |  |
|                                                                    | 13.CONTRIBUICÃO PARA O PIS/PASEP - FOLHA DE SALÁRII =>                                                                     |                | 0.00                   | 0.00                |       |  |  |  |
|                                                                    |                                                                                                    |                |                        |                     |       |  |  |  |
| $\left  \cdot \right $<br>٠<br><b>COFINS</b><br><b>INFORMACÕES</b> |                                                                                                    |                |                        |                     |       |  |  |  |

Figura 3 – Cálculo do Pis para o Regime Cumulativo

Fonte: Programa Dacon 1.1

Com o preenchimento da figura 3, os cálculos são transportados para a ficha 15A (Figura 4) e a ficha 25A onde são preenchidos os valores de retenção na fonte e outras deduções autorizadas pela legislação. Depois de preenchidas, o sistema nos apresenta automaticamente na linha 19, das respectivas fichas o valor do PIS e da COFINS a pagar sobre o faturamento. Essas linhas representam dois cruzamentos diretos com a DCTF que o contribuinte tem que tomar atenção na hora do preenchimento.

| <b>Dacon Semestral 1.1</b>                                    |                                                                                                    |                           |      | $ \sigma$ $\times$ |
|---------------------------------------------------------------|----------------------------------------------------------------------------------------------------|---------------------------|------|--------------------|
| Demonstrativo Eerramentas Ajuda                               |                                                                                                    |                           |      |                    |
|                                                               | 图           00.000.000/0001-91 JAN/2006                                                                       |                           |      |                    |
| CADASTRO<br><b>PIS/PASEP</b>                                  | Ficha 15A - Resumo - Contribuição para o PIS/Pasep<br><b>Regime Cumulativo</b>                                |                           |      |                    |
| Cálculo do PIS/Pasep -<br>Resumo - PIS/Pasep -                | <b>Discriminação</b>                                                                                          | $\blacktriangle$<br>Valor |      |                    |
|                                                               | 02. Contribuição para o PIS/Pasep Apurada - Alíquotas Diferenciadas                                           | $> =$                     | 0.00 |                    |
|                                                               | 03. Contribuição para o PIS/Pasep Apurada - Alíquotas por Unidade de Medida de Produto                        | $>=$                      | 0.00 |                    |
|                                                               | 04. Contribuição Diferida em Meses Anteriores (Lei nº 9.718/98, art. 7º)                                      | $>=$                      | 0.00 |                    |
|                                                               | 05. [-1Créditos Diferidos em Meses Anteriores (Lei nº 10.833/2003, arts, 7º e 15)                             | $>=$                      | 0.00 |                    |
|                                                               | 06.[-]Contribuicão Diferida no Mês (Lei nº 9.718/98, art.7º)                                                  | $>$ $=$                   | 0.00 |                    |
|                                                               | 07, TOTAL DA CONTRIBUIÇÃO PARA O PIS/PASEP APURADA NO MÊS                                                     | $\overline{\phantom{a}}$  | 0.00 |                    |
|                                                               | <b>DEDUÇÕES</b>                                                                                               |                           |      |                    |
|                                                               | 08.[-]PIS/Pasep Retida na Fonte por Úrgãos, Autarquias e Fundações Federais (Lei nº 9.430/1996, art. 64)      |                           | 0.00 |                    |
|                                                               | 09.(-)PIS/Pasep Retida na Fonte pelas Demais Entidades da Administração Pública Federal (Lei n° 10.833/200)   |                           | 0.00 |                    |
|                                                               | 10.(-)PIS/Pasep Retida na Fonte por Pessoas Jurídicas de Direito Privado (Lei nº 10.833/2003, art. 30)        |                           | 0.00 |                    |
|                                                               | 11. [-]PIS/Pasep Retida na Fonte por Órgãos, Autarquias e Fundações dos Estados, Distrito Federal e Municípic |                           | 0.00 |                    |
|                                                               | 12. [-]PIS/Pasep Retida na Fonte por Sociedade Cooperativa                                                    |                           | 0.00 |                    |
|                                                               | 13.[-]PIS/Pasep Retida na Fonte por Fabricantes de Veículos e Máquinas (Lei n° 10.485/2002, art. 3°, § 3°).   |                           | 0.00 |                    |
|                                                               | 14. PIS/Pasep Substituição pela não Ocorrência do Fato Gerador Presumido                                      |                           | 0.00 |                    |
|                                                               | 15.[-]Crédito Presumido - Medicamentos[Lei nº 10.147/2000, art. 3º]                                           |                           | 0.00 |                    |
|                                                               | 16.(-)Créditos Admitidos no Regime Cumulativo (Lei nº 10.833/2003, arts. 51, 52 e 55)                         |                           | 0.00 |                    |
|                                                               | 17. [-]PIS/Pasep Paga pelo Substituto Tributário (Lei nº 11.196/2005, arts, 64, § 4º e 65, § 5º)              |                           | 0.00 |                    |
|                                                               | 18.f-IOutras Deducões                                                                                         |                           | 0.00 |                    |
|                                                               | 19.CONTRIBUICÃO PARA O PIS/PASEP A PAGAR - FATURAMENTO                                                        | $\qquad \qquad$           | 0.00 |                    |
|                                                               | 20.CONTRIBUICÃO PARA O PIS/PASEP A PAGAR - FOLHA DE SALÁRIOS                                                  | $> =$                     | 0.00 |                    |
| $\left  \cdot \right $<br><b>COFINS</b><br><b>INFORMAÇÕES</b> |                                                                                                    |                           |      |                    |

Figura 4 – Ficha 15A – Resumo PIS Regime Cumulativo

Fonte: Programa DACON 1.1 ajustada pelo autor

#### **3.3 Cruzamento DCTF X Per/Dcomp**

Segundo Paulo Alves, a Per/Dcomp é até hoje a declaração que mais gera intimações fiscel. Por se tratar de uma declaração que serve como pagamento de débito, o responsável pelo preenchimento não fica atento a todos os detalhes que a declaração exige. O erro mais comum ocorre na origem do crédito, o contribuinte declara que tem um crédito, porém na DCTF, DIPJ, DACON e outras declarações não comprovam esse crédito.

No programa PER/DCOMP 3.3 atualmente usado, no campo valor original do crédito inicial, na ficha Pagamento Indevido ou a Maior, (figura 5) é preenchido com valor original (sem acréscimo de juros do Sistema Especial de Liquidação e Custódia - Selic) do crédito relativo a tributo ou contribuição paga indevidamente ou em valor maior que o devido. O Documento de Arrecadação de Receitas Federais – DARF que relaciona o pagamento indevido ou a maior deve ser preenchido como na ficha DARF da pasta crédito. (figura 6)

| PER/DCOMP 3.3                                                                    |                                                                                                    | $ B$ $\times$ |
|----------------------------------------------------------------------------------|----------------------------------------------------------------------------------------------------|---------------|
| Documento Ferramentas                                                            | Ajuda                                                                                                    |               |
| $\Box \left[ \mathbf{E} \right] \mathbf{E} \left[ \mathbf{v} \right] \mathbf{v}$ | ● 1 100.000.000/0001-91 21/05/2008<br>E                                                                                                    |               |
| Cadastro                                                                         | Ficha Pagamento Indevido ou a Maior                                                                                                    |               |
| Crédito<br>Pagamento Indevido or<br>DARF                                         | Informado em Outro PER/DCOMP<br>Informado em Processo Administrativo Anterior<br>N° do Último PER/DCOMP<br>Número do Processo<br>Natureza<br>Nº do PER/DCOMP Inicial<br>$\overline{\phantom{0}}$<br>and a straight with the<br>and a straight and<br>Crédito de Sucedida<br>Situação Especial<br>Percentual<br>Data do Evento<br><b>CNPJ</b><br>0.00<br>$\vert \mathbf{v} \vert$<br>$\ldots \quad \quad \text{if} \quad \ldots$<br>$\mathcal{S}=\mathcal{S}$<br><b>Grupo de Tributo</b><br>Data de Arrecadação<br>PIS/PASEP<br>15/04/2008<br>$\mathbf{r}$ |               |
| $\vert$<br>$\ddot{\phantom{1}}$<br>Débito<br>Compensação<br>Demonstrativo        | <b>Crédito Original na Data</b><br><b>Valor Original do</b><br>da Transmissão<br><b>Crédito Inicial</b><br><b>Selic Acumulada</b><br>0,00<br>0,00%<br>0,00<br><b>Total dos débitos desta</b><br><b>Total do Crédito Original</b><br>Saldo do Crédito<br><b>DCOMP</b><br><b>Utilizado nesta DCOMP</b><br>Original<br><b>Crédito Atualizado</b><br>0,00<br>0,00<br>0,00<br>0,00                                                                                                    |               |

Figura 5 – Ficha Pagamento Indevido ou a Maior – Per/Dcomp

Fonte: Programa Per/Dcomp 3.3 ajustada pelo autor

Os valores do DARF deverão ser preenchidos exatamente como o foram no DARF utilizado no pagamento indevido ou a maior. Caso o pagamento tenha sido efetuado com o valor da multa e/ou o valor dos juros somado ao valor do principal,

deverá ser indicado na ficha "DARF" o "Valor do Principal" também acrescido do valor da multa e/ou dos juros, ou seja, deve ser uma copia fiel do Darf pago para que a RFB consiga fazer o confronto com a DCTF.

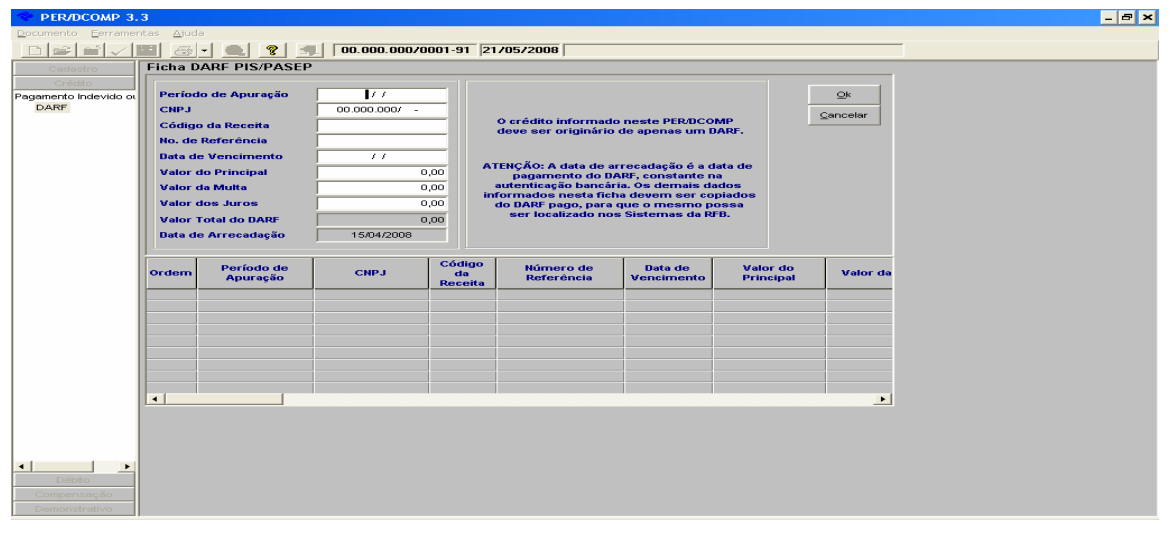

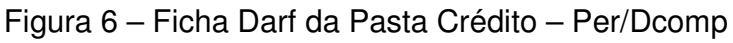

Para evitar intimações Fiscel, é indispensável o correto preenchimento da DCTF, no caso de um pagamento a maior, na ficha Valor do Débito (figura 2) deve ser declarado o valor realmente devido e na ficha Pagamento com DARF (figura 7) o valor realmente pago que caracterize o pagamento indevido ou a maior.

| <b>DCTF Semestral 1.2</b>                    |                            |                            |                                                                                                    |            |            |                           |                       | $ \sigma$ $\times$ |
|----------------------------------------------|----------------------------|----------------------------|----------------------------------------------------------------------------------------------------|------------|------------|---------------------------|-----------------------|--------------------|
| Declaração Eerramentas Ajuda                 |                            |                            |                                                                                                    |            |            |                           |                       |                    |
| <b>eil</b>                                   |                            |                            | $\sqrt{ \mathbf{m} }$ $\odot$ $\odot$ $\odot$ $\odot$ $\odot$ $\odot$ $\odot$ $\odot$ $\odot$ $\odot$ $\odot$ $\odot$ $\odot$ $\odot$ $\odot$ $\odot$ $\odot$ $\odot$ $\odot$ $\odot$ $\odot$ $\odot$ $\odot$ $\odot$ $\odot$ $\odot$ $\odot$ $\odot$ $\odot$ $\odot$ $\odot$ $\odot$ $\odot$ $\odot$ $\odot$ |            |            |                           |                       |                    |
| Cadastro                                     |                            |                            | Pagamento com DARF - IRPJ / 2089-01 /1° Trimestre                                                                                                    |            |            |                           |                       |                    |
| Débitos/Créditos                             |                            | Informações do DARF        |                                                                                                    |            |            |                           |                       |                    |
| <b>IRPJ</b>                                  | Período de Apuração        |                            |                                                                                                    |            |            |                           | $\mathbf{Q}$ k        |                    |
| 2089-01 / 1° Trime                           | <b>CNPJ</b>                |                            | 00.000.000/0001-91                                                                                                    |            |            |                           |                       |                    |
| Valor do Débit-<br>Pagamento coi             | Código da Recelta          |                            | 2089                                                                                                    |            |            |                           | Cancelar              |                    |
| Compensação                                  | Data de Vencimento         |                            | $\mathcal{F}$                                                                                                    |            |            | Valor Pago do Débito      |                       |                    |
| Outras Compe                                 | No. de Referência          |                            |                                                                                                    |            |            | 0,00                      |                       |                    |
| Suspensão                                    | Valor do Principal         |                            |                                                                                                    | 0,00       |            |                           |                       |                    |
| Demonstrativo<br>Quotas                      | Valor da Multa             |                            |                                                                                                    | 0,00       |            |                           |                       |                    |
| Demonstrativo                                | Valor dos Juros            |                            |                                                                                                    | 0,00       |            |                           |                       |                    |
| Parcelamento                                 |                            |                            |                                                                                                    | 0,00       |            |                           |                       |                    |
| Demonstrativo                                | <b>Valor Total do DARF</b> |                            |                                                                                                    |            |            |                           |                       |                    |
| <b>IRRF</b><br>IPL                           | Período de                 | <b>CNPJ</b>                | Código da                                                                                                    | Data de    | Número de  | <b>Valor do Principal</b> | <b>Valor Pago o</b>   |                    |
| IOF                                          | Apuração                   |                            | <b>Receita</b>                                                                                                    | Vencimento | Referência |                           | <b>Débito</b>         |                    |
| <b>CSLL</b>                                  |                            |                            |                                                                                                    |            |            |                           |                       |                    |
| PISPASEP<br>COFINS                           |                            |                            |                                                                                                    |            |            |                           |                       |                    |
| CPMF                                         |                            |                            |                                                                                                    |            |            |                           |                       |                    |
| CIDE                                         |                            |                            |                                                                                                    |            |            |                           |                       |                    |
| RET/PATRIMÔNIO DE A                          |                            |                            |                                                                                                    |            |            |                           |                       |                    |
| CSRF<br>COSIRF                               |                            |                            |                                                                                                    |            |            |                           |                       |                    |
|                                              |                            |                            |                                                                                                    |            |            |                           |                       |                    |
|                                              | $\blacktriangleleft$       |                            |                                                                                                    |            |            |                           | $\blacktriangleright$ |                    |
|                                              |                            | Total Pago do Débito: 8,88 |                                                                                                    |            |            |                           |                       |                    |
|                                              |                            |                            |                                                                                                    |            |            |                           |                       |                    |
|                                              |                            |                            |                                                                                                    |            |            |                           |                       |                    |
|                                              |                            |                            |                                                                                                    |            |            |                           |                       |                    |
|                                              |                            |                            |                                                                                                    |            |            |                           |                       |                    |
|                                              |                            |                            |                                                                                                    |            |            |                           |                       |                    |
|                                              |                            |                            |                                                                                                    |            |            |                           |                       |                    |
|                                              |                            |                            |                                                                                                    |            |            |                           |                       |                    |
| $\vert \cdot \vert$<br>$\blacktriangleright$ |                            |                            |                                                                                                    |            |            |                           |                       |                    |
| Resumo                                       |                            |                            |                                                                                                    |            |            |                           |                       |                    |

Figura 7 – Ficha Pagamento com Darf

Fonte: Programa DCTF Semestral 1.2

Fonte: Programa Per/Dcomp 3.3

#### **3.4 Cruzamento PER/DCOMP X DACON**

O cruzamento entre essas duas declarações muitas vezes passa despercebido pelos responsáveis pelo preenchimento. A comprovação de um pagamento a maior ou um pedido de restituição é analisado pela RFB nas fichas em que aparece o valor da contribuição a pagar. Se foi enviado uma Per/Dcomp compensando um tributo administrado pela RFB com crédito oriundo de pagamento indevido ou a maior de PIS ou de COFINS, inclusive declarado na DCTF de maneira correta, porém o saldo do imposto a pagar na DACON não retratava a existência de contribuição paga a maior ou indevida, os sistemas da RFB irão fazer o confronto entre as declarações e verificar a inconsistência gerando uma intimação fiscel. A Dacon é a fonte onde os auditores verificam a origem do pagamento a maior do Pis e da Cofins. Exemplo: A empresa teve um faturamento de R\$ 100.000,00 (cem mil reais); aplicando a alíquota para empresas de Lucro Presumido de 3% (três pos cento) gerou um débito de Cofins de R\$ 3.000,00 (três mil reais), dois meses depois foi constatado que R\$ 20.000,00 (vinte mil reais) do faturamento era receita sujeita a alíquota zero da Cofins. Nesse caso o total do faturamento estava todo declarado na linha 01 da ficha 18A (figura 3) com essa situação, a DACON deverá ser retificada, colocando R\$ 80.000,00 (oitenta mil reais) na linha1 e R\$ 20.000,00 (vinte mil reais) na linha 06, alterando, dessa forma, o valor do Cofins a pagar para R\$ 2.400,00 (dois mil e quatrocentos reais), caracterizando assim, o pagamento a maior no período referenciado.

#### **3.5 Cruzamento PER/DCOMP X DIPJ**

Se na DACON são buscados os valores de Pis e Cofins, na DIPJ são confrontados os valores de IRPJ e CSLL.

Quando o contribuinte é sujeito à tributação pelo Lucro Real, na data do fechamento das Declarações Financeiras é apurado o Lucro da empresa, caso as deduções permitidas por lei for maior que o imposto a pago, a empresa tem um crédito passível de compensação. Esse crédito é chamado de saldo negativo. Na Per/Dcomp, é informado os valores que compõem o saldo negativo nas fichas 12 (origem do saldo negativo do IRPJ) e na 17 (origem do saldo negativo da CSLL). Esses dados são confrontados com a DIPJ.

## **3.6 Cruzamento DACON X DIPJ**

O contribuinte tem que prestar muita atenção nas fichas 08A da DACON e na 14A da DIPJ onde são informados os faturamentos, o preenchimento de valores diferentes nessas fichas pode gerar intimação e até suspeita de sonegação de receitas, afinal, o faturamento da empresa é o mesmo, se está declarado R\$ 2.000,00 (dois mil reais) na DACON, não poderá ser declarado R\$ 2.001,00 (dois mil e um reais) na DIPJ.

## **4. SIMULAÇÃO**

Para o completo entendimento do tema abordado, nesse capítulo é realizado uma simulação, enfatizando os principais pontos no preenchimento de cada Declaração estudada, bem como os pontos dos principais cruzamentos de informações realizadas pela RFB. Foram utilizadas informações da empresa "X" situada na Grande Florianópolis no ramo de comércio de peças e serviço de manutenção de automóveis e tem como forma de tributação o Lucro Presumido

## **4.1 Dados da empresa X**

Receita com Vendas 01/2006 – 20.000,00 Receita com Prestação de Serviços – 30.000,00 Pagou Com Darf PIS em 21/02/2006 – 325,00 Compensou Cofins em 15/02/2006 – 1.500,00

#### **4.2 Preenchimento DIPJ**

Ao preencher uma nova declaração, o programa DIPJ 2007, que declara valores referente ao ano calendário de 2006 abrirá a ficha 01 - Nova Declaração, (figura 8) onde deve ser informado o período a que se refere o demonstrativo, a forma de apuração do lucro, a qualificação da pessoa jurídica e outras informações que seguem de base para a habilitação de fichas exclusivas, tais como, ativos no exterior, apuração de IPI no período entre outras. Em seguida será preenchida a ficha 2 que se refere aos dados cadastrais da empresas e a ficha 3 que são os dados cadastrais do sócio representante e do responsável pelo preenchimento.

Depois de terminada a pasta Cadastro, será preenchida a pasta IRPJ. Na ficha 14A e discriminada a receita de acordo com a classificação. No caso da empresa X, a receita de venda será colocada na linha 02 e a receita com prestação de serviços na linha 04, como na figura 9.

Com o preenchimento dessas linhas, o sistema calcula automaticamente o valor do IRPJ a pagar no valor R\$ 1.680,00 (um mil seiscentos e oitenta reais) ou seja, R\$ 20.000,00 (vinte mil reais) multiplicado pelo percentual de presunção de 8% (oito por cento) mais R\$ 30.000,00 (trinta mil reais) multiplicado por 32% (trinta e dois por cento) achando dessa forma a base de cálculo de 11.200,00 (onze mil e duzentos reais), em seguida multiplica a base de cálculo pela alíquota do IRPJ de 15% (quinze por cento) gerando o IRPJ a pagar no valor de 1.680,00 (um mil seiscentos e oitenta reais).

Figura 8 – Pasta Cadastro DIPJ 2007

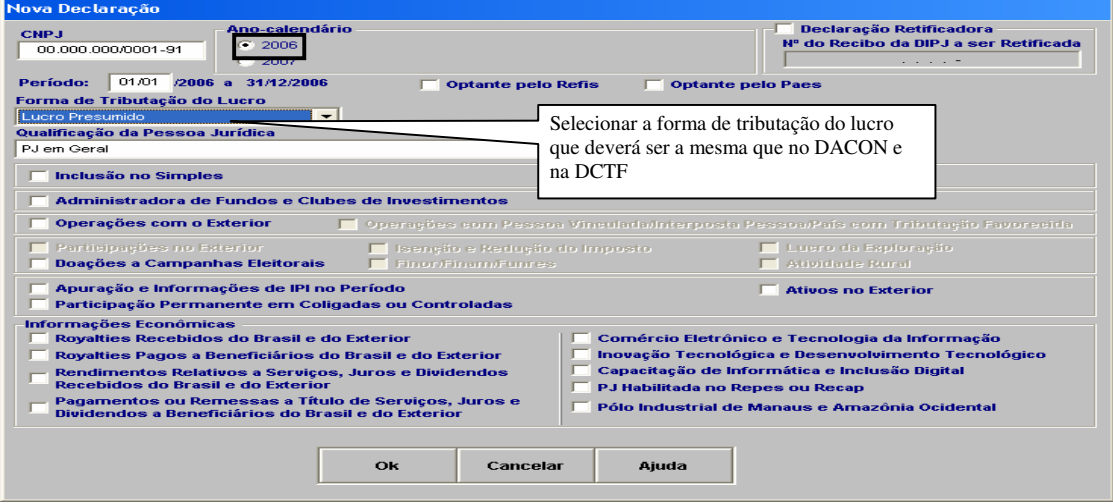

Fonte: Programa DIPJ 2007 ajustada pelo autor

Figura 9 – Apuração do IRPJ no Lucro Presumido

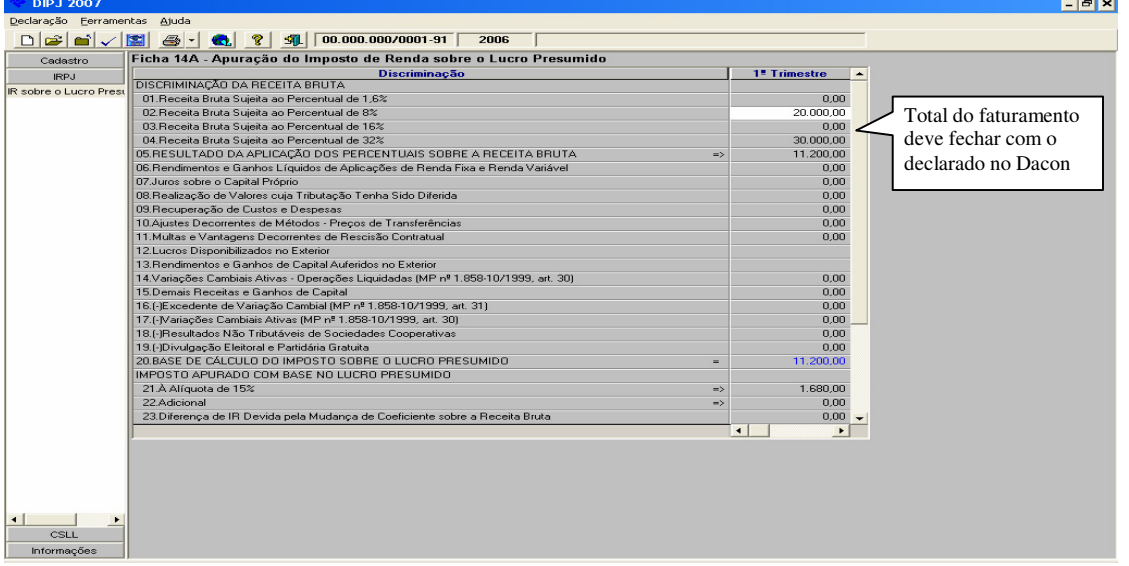

Fonte: Programa DIPJ 2007 ajustada pelo autor.

Após preenchida a pasta IRPJ, o contribuinte deverá preencher a pasta CSLL, segregando as receitas na ficha 18A, como foi feita no IRPJ, no entanto, a Receita com vendas que no IRPJ estava sujeita ao percentual de 8%,(oito por cento) na CSLL o percentual é 12% (doze por cento). A receita com prestação de serviços está sujeita ao percentual de presunção de 32% (trinta e dois por cento), assim como no IRPJ. Na empresa X, a CSLL do período apurado foi R\$ 1.080,00 (um mil e oitenta reais), ou seja, R\$ 20.000,00 (vinte mil reais) multiplicado por 12% (doze por cento) mais 30.000,00 (trinta mil reais) multiplicado por 32% (trinta e dois por cento) gerando a base de cálculo de 12.000,00 (doze mil reais), em seguida multiplica-se a base de cálculo pela alíquota de 9% (nove por cento) gerando a CSLL a pagar de 1.080,00 (um mil e oitenta reais) e deve ser conferido na linha 28 da ficha 18A. (figura) 10.

 $B$   $x$ **DIPJ 2007** esesantes de la marial de la marial de la marial de la marial de la marial de la marial de la marial de la marial de la marial de la marial de la marial de la marial de la marial de la marial de la marial de la marial de 1. Trimestre  $\frac{2}{0.00}$ 07 Recuperação de Custos e Despesas<br>
08 Aiuste Decorretes de Métodos - Preços de Transferências<br>
08 Muttas e Vantagens Decorrentes de Rescrisão Contratual<br>
10 Muttas e Vantagens Decorrentes de Rescrisão Contratual<br>
11 Ren CSLL<br>CSLL - Lucro Presur  $0,00$ <br> $0,00$  $\overline{\mathbf{v}}$  $0,00$ <br>0,00<br>0,00<br>0,00<br>0,00<br>0,00 2.000,00  $\frac{0,00}{1.080,00}$ 21.(-)Bônus de Adimplência Fiscal (Lei nº 10.637/2002, art. 38)  $_{0.00}$ 21. (186mus de Adimpléncia Fiscal (Lei nº 10.637/2002, art. 38)<br>22. (196mus de Adimpléncia Fiscal (Lei nº 10.637/2002, art. 38)<br>23. (Jieropão sobre o Lucro Relativo ao Prouri) e a Cambro de Capital (MP nº 1.859-6/1999, art Cruzamento  $0,00$ <br>0,00<br>0,00<br>0,00<br>0,00<br>0,00 efetuado com a DCTF GAR DE SCF 30.CSLL POSTERGADA DE PERÍODOS DE APURAÇÃO ANTERIORES  $\frac{0.00 \times}{1}$  $\blacksquare$ **Informações** 

Figura 10 – Ficha 18A DIPJ

Fonte: Programa DIPJ 2007 ajustada pelo autor.

Em seguida será preenchida a pasta Informações onde são declarados os rendimentos dos sócios e dirigentes; as retenções na fonte de IRPJ, CSLL e Contribuição Previdenciária pagas pela empresa, a discriminação da receita por Classificação Nacional de Atividades Econômicas – CNAE e dados do Balanço Patrimonial. O contribuinte deve prestar muita atenção nessas informações, pois são confrontadas com Declaração de Imposto de Renda da Pessoa Física – DIRPF e a discriminação das receitas é confrontado com as receitas informadas nas pastas de

IRPJ e CSLL. Pelo CNAE a RFB verifica se a empresa está operando de acordo com o cadastro informado no órgão.

E a partir do ano calendário 2007 que será entregue até 30 de junho de 2008 através das DIPJ 2008, o contribuinte deverá prestar informações previdenciárias que serão cruzadas com as informações prestadas na GFIP. Serão informados dados como despesas com pessoal, serviços prestados por terceiros, compras de mercadorias de produtores rurais, gastos com propaganda, entre outras.

Feito isso a declaração está pronta para ser enviada. A transmissão é feita através do programa Receitanet.

## **4.3 Preenchimento DACON**

A pasta de cadastro da Dacon (figura 11) deve ser preenchida com cuidado especialmente o período a que se refere o demonstrativo e o tipo de regime de apuração, que no caso da empresa "X" é o regime cumulativo, por se tratar de empresa de lucro presumido. Em seguida são preenchidos os dados da empresa, do sócio administrador e do responsável pelo preenchimento.

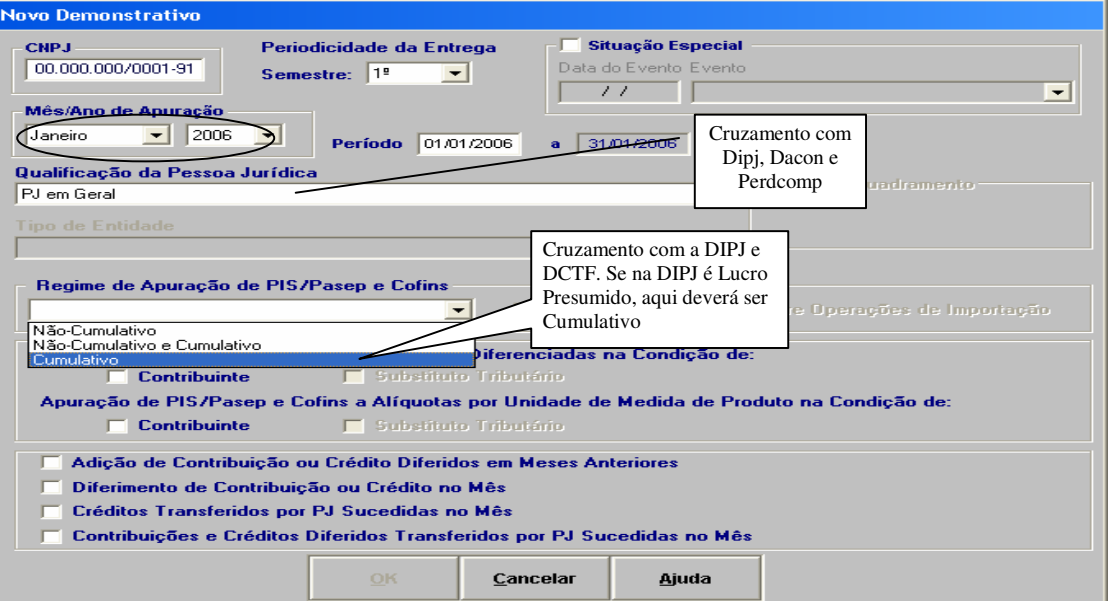

Figura 11 – Pasta Cadastro DACON Semestral 1.1

Fonte: Programa Dacon Semestral 1.1 ajustada pelo autor

A seguir é preenchida a pasta Pis/Pasep (figura 12) onde são preenchidas as receitas, no nosso exemplo a empresa possui receita com vendas e receita com prestação de serviços que na DACON, ao invés de segregar como na DIPJ é preenchido o total na linha 01. Esse faturamento declarado deve ser o mesmo declarado na DIPJ. Nessa ficha ainda possui outros campos para segregar as receitas como, por exemplo, Receitas tributadas a Alíquota Zero e Vendas de Bens do Ativo Permanente. Em seguida o contribuinte irá para a ficha 15A, (figura 13) onde informará as deduções como o Pis/Pasep retido na fonte e créditos presumidos. Na linha 19 aparecerá então o valor da Contribuição a pagar, que é o valor resultante da soma de 20.000,00 (vinte mil reais) mais 30.000,00 (trinta mil reais) multiplicado pela alíquota do Pis/Pasep que é 0,65% (zero vírgula sessenta e cinco por cento) igual a R\$ 325,00 (trezentos e vinte e cinco reais) que deve ser o valor pago com Darf e declarado na DCTF no campo valor do débito.

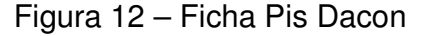

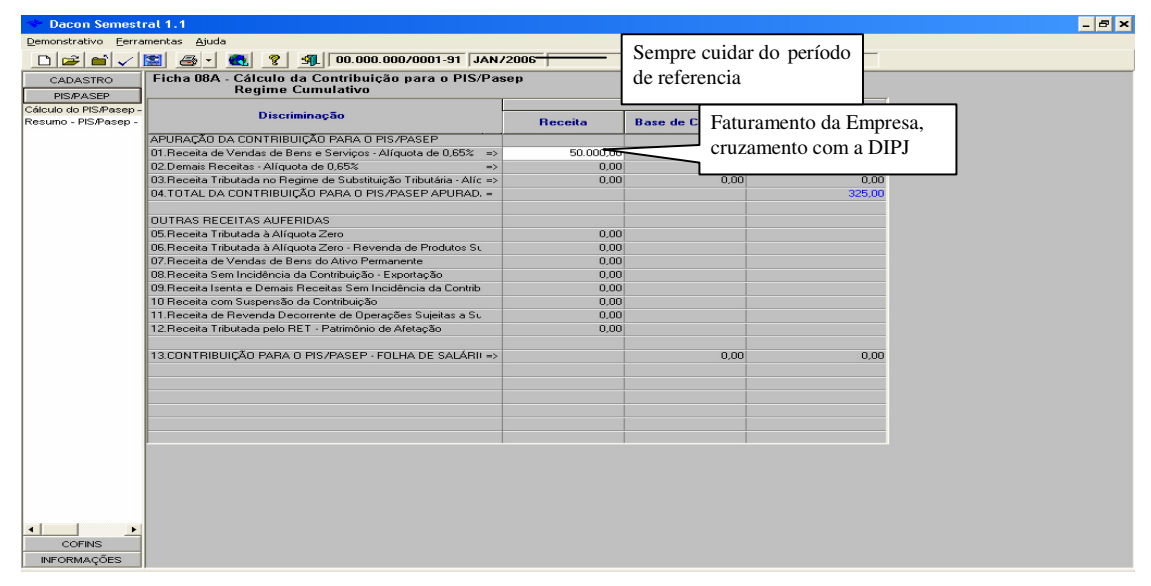

Fonte: Programa Dacon Semestral 1.1 ajustada pelo autor

Após o fechamento da pasta PIS/Pasep, é preenchida a ficha pasta Cofins, os valores já foram preenchidos automaticamente pelo programa por ter sido preenchido as receitas na ficha do Pis/Pasep. Deve então passar para a ficha 25A e informar se houve alguma dedução e em seguida conferir o total dos Cofins a Pagar 50.000,00 (cinqüenta mil) multiplicado por 3% (três por cento) que é igual a R\$1.500,00 (um mil e quinhentos reais) descrito na linha 19 que deve fechar com o valor pago e declarado na DCTF.

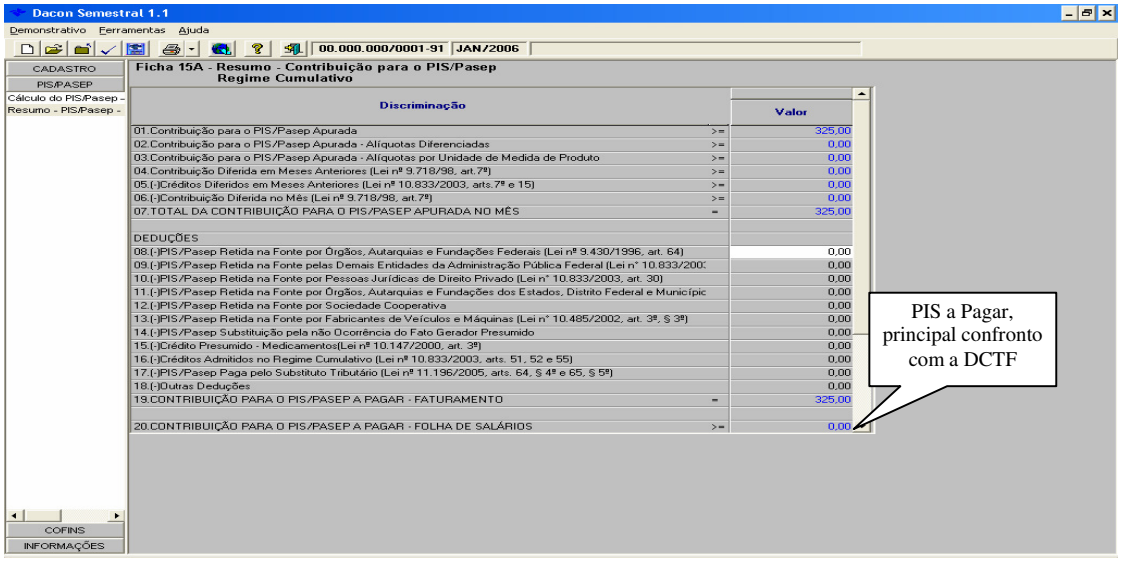

Figura 13 – Ficha Resumo do Pis

Fonte: Programa Dacon Semestral 1.1 ajustada pelo autor

Após o fechamento da pasta PIS/Pasep, é preenchida a ficha pasta Cofins, os valores já foram preenchidos automaticamente pelo programa por ter sido preenchido as receitas na ficha do Pis/Pasep. Deve então passar para a ficha 25A e informar se houve alguma dedução e em seguida conferir o total dos Cofins a Pagar (20.000,00 + 30.000,00) x 3% = R\$1.500,00 descrito na linha 19 que deve fechar com o valor pago e declarado na DCTF.

Existe ainda a pasta Informações para as empresas que possuem algum crédito diferido de Pis e de Cofins.

## **4.4 Preenchimento DCTF**

Na pasta cadastro da DCTF (figura 14) é informado o período, a forma de tributação do lucro e a qualificação da pessoa jurídica, essa informação deve ser a mesma que já foi preenchida no DACON e na DIPJ, no caso da empresa "X", lucro presumido. A Forma de Tributação também é importante para o correto código de receita utilizado, exemplo: O código de Pis para o Lucro Presumido, ou regime cumulativo, é 8109. Já para empresas de Lucro Real, ou regime não cumulativo, o código e 6912. Em seguida são preenchidos os dados da empresa, do sócio e do responsável pelo preenchimento.

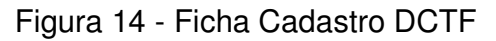

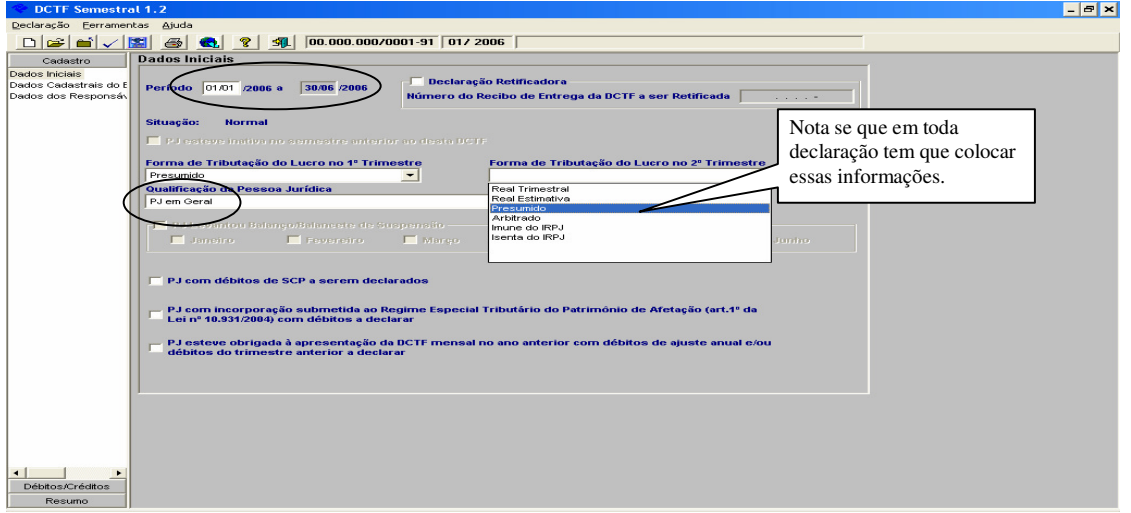

Fonte: Programa DCTF Semestral 1.2 ajustada pelo autor

Em seguida será preenchida a pasta Débitos/Créditos, para exemplificar vamos preencher passo a passo o débito de Pis/Pasep devido pela empresa "X" do mês de janeiro/2006.

Então é selecionada a ficha Pis/Pasep e adicionado o código da receita e o período de apuração de débito, como na figura 15.

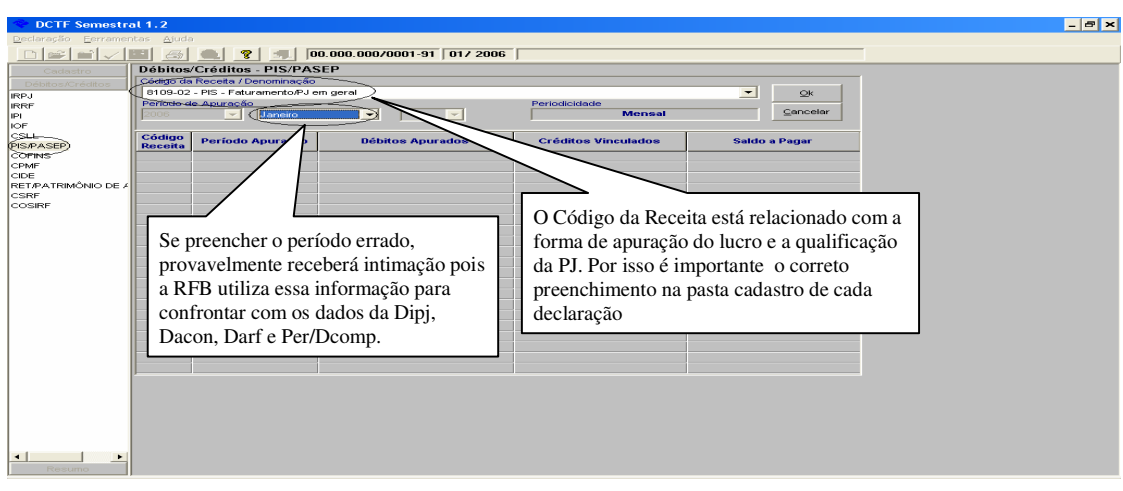

Figura 15 – Inclusão do Débito de Pis/Pasep

Fonte: Programa DCTF Semestral 1.1 ajustada pelo autor

Em seguida será preenchido o valor do débito como na figura 16, com o valor da contribuição a pagar apurada pela empresa.

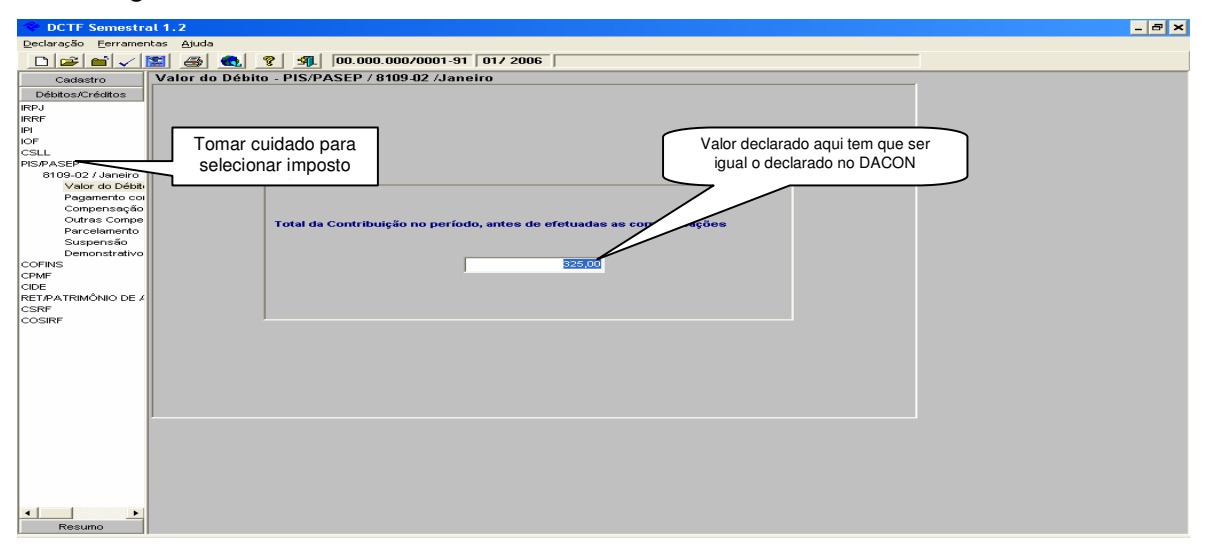

Figura 16 – Ficha Valor do débito de Pis

Fonte: Programa DCTF Semestral 1.2 ajustada pelo autor

Após o preenchimento do valor do débito, será preenchido o crédito se houver. Este deverá ser preenchido de acordo como foi liquidado o débito que poderá ser: Pagamento com Darf, compensação com valores pagos a maior em períodos anteriores e processados através de Per/Dcomp, parcelamentos e casos de suspensão. No caso do nosso exemplo, a empresa X pagou o Pis no dia 21/02/2006, sendo que o vencimento original do débito é dia 20 de fevereiro de 2006 foi paga com multa de 0,33% (zero vírgula trinta e três por cento) totalizando R\$ 326,07 (trezentos e vinte e seis reais e sete centavos). O correto preenchimento da Ficha Pagamento com Darf (Figura 17) é essencial para a RFB localizar o DARF pago e liquidar o débito correspondente. O preenchimento deve ser uma cópia fiel do DARF.

#### **4.5 Preenchimento Per/Dcomp**

Supondo que no mês de janeiro a empresa "X" pagou em duplicidade a guia de Cofins do mês de dezembro de 2005 no valor de R\$ 1.800,00 (um mil e oitocentos reais) e no mês de fevereiro, ao invés de pagar a guia pretende fazer compensação utilizando essa guia paga indevidamente. Nesse caso a empresa terá que fazer uma Declaração de Compensação utilizando o programa Per/Dcomp.

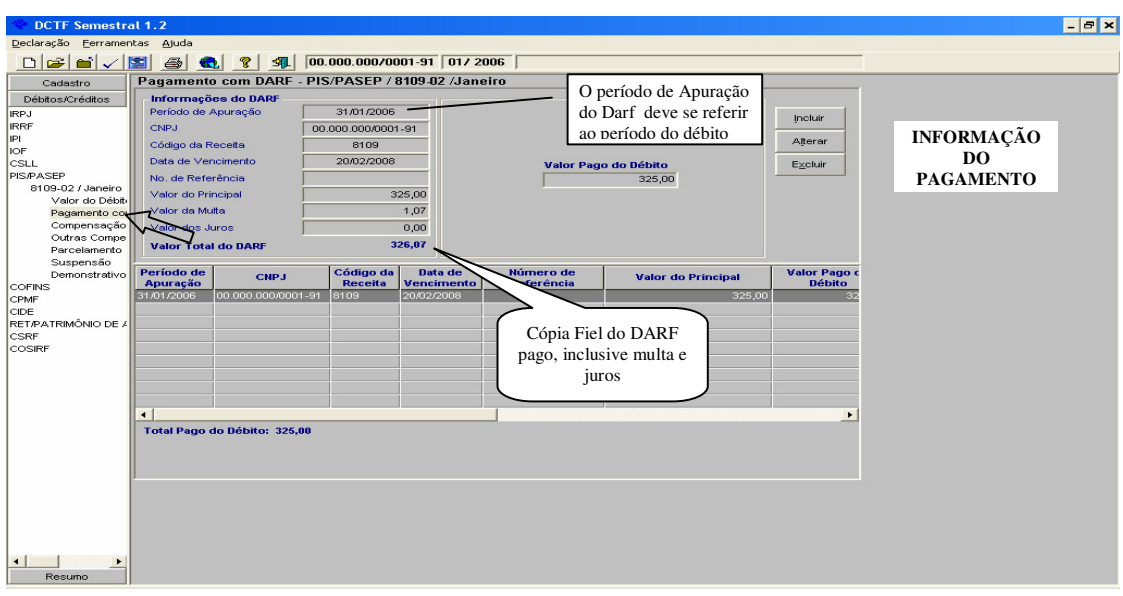

Figura 17 – Ficha Pagamento com Darf

Fonte: Programa DCTF Semestral 1.2 ajustada pelo autor

Ao iniciar um novo documento (figura 18), o programa irá solicitar alguns dados como: CNPJ, a qualificação do contribuinte e o tipo de documento, que nesse caso será declaração de compensação porque a empresa quer compensar outro tributo ao invés de pedir restituição e ainda o tipo de crédito que será pagamento indevido ou a maior. Em seguida o grupo de tributo a que se refere o crédito e o dia que foi pago o DARF indevidamente. A escolha do tributo deve ser tomada atenção, pois será levado para a ficha DARF da pasta crédito. (figura 20).

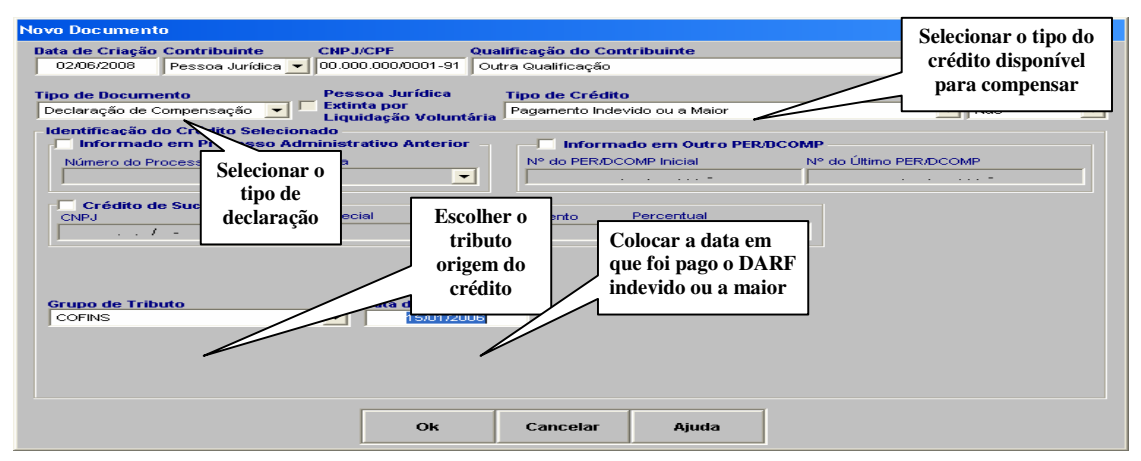

Figura 18 – Ficha Novo Documento Per/dcomp

Fonte: Programa Per/Dcomp 3.3 ajustada pelo autor

Na pasta crédito (figura 19) será preenchida com o valor original do crédito, crédito original na data da transmissão e a taxa SELIC atualizada. O pagamento indevido deve ficar evidenciado tanto na DCTF como no Dacon. Na DCTF deverá ser informado o valor do débito de R\$ 1.800,00 (um mil e oitocentos reais) e os dois pagamentos totalizando R\$ 3.600,00 (três mil e seiscentos reais), no Dacon deve ser informado a contribuição a pagar no total de R\$ 1.800,00 (um mil e oitocentos reais). A taxa Selic deve ser usada para atualizar o crédito, supondo que a declaração será entregue no dia 15 de março de 2006 a taxa a ser utilizada será 1% (um por cento), gerando um crédito passivo de compensação de R\$ 1.818,00 (um mil oitocentos e dezoito reais). O valor informado no campo "Selic Acumulada" será desconsiderado pela RFB se estiver incorreto, sendo substituído pelo valor calculado na forma prevista nos atos normativos da SRF/RFB.

Em seguida será preenchida a ficha Darf, (figura 20) com a guia que foi paga em duplicidade. Deve ser ter cuidado no preenchimento, pois será por esse Darf que a RFB localizará o pagamento indevido.

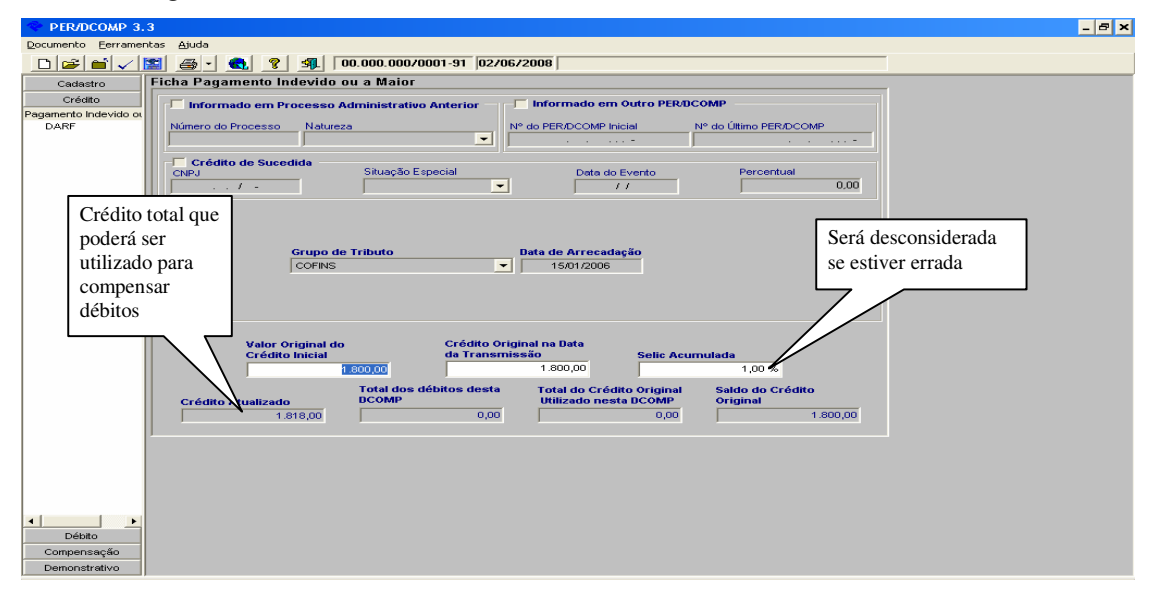

Figura 19 – Ficha Crédito

Fonte: Programa Per/Dcomp 3.3 ajustada pelo autor

Depois de demonstrado o crédito, deverá ser escolhido o débito que irá compensar, nem todos os débitos podem ser compensados, no exemplo será compensado o Cofins de Janeiro de 2006.

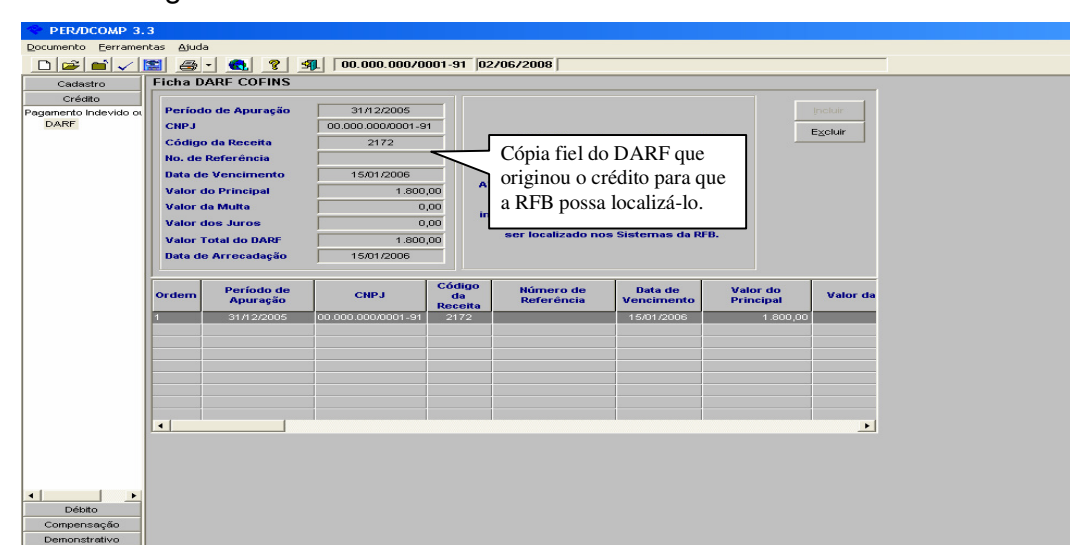

Figura 20 – Ficha Darf do Crédito

Na pasta débito, (figura 21) o primeiro passo é escolher o tipo de receita que será compensado, o período de apuração e em seguida o valor do débito que será compensado. Nessa parte deve ter muita atenção, por se tratar de um pagamento, se o vencimento original do débito já tiver ultrapassado, esse deverá ser atualizado, como se fosse um pagamento em atraso. No exemplo, a compensação será dentro de prazo de vencimento do débito, não incidindo, dessa forma, multas e juros.

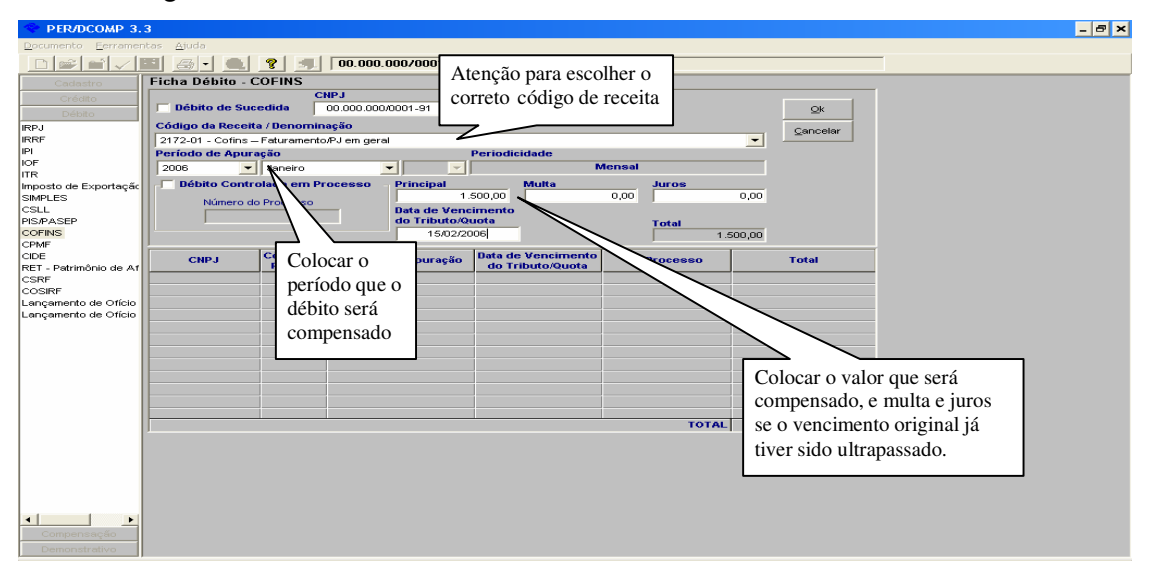

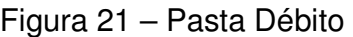

Fonte: Programa Per/Dcomp 3.3 ajustada pelo autor.

 $-**E**$   $\times$ 

Fonte: Programa Per/Dcomp 3.3 ajustada pelo autor

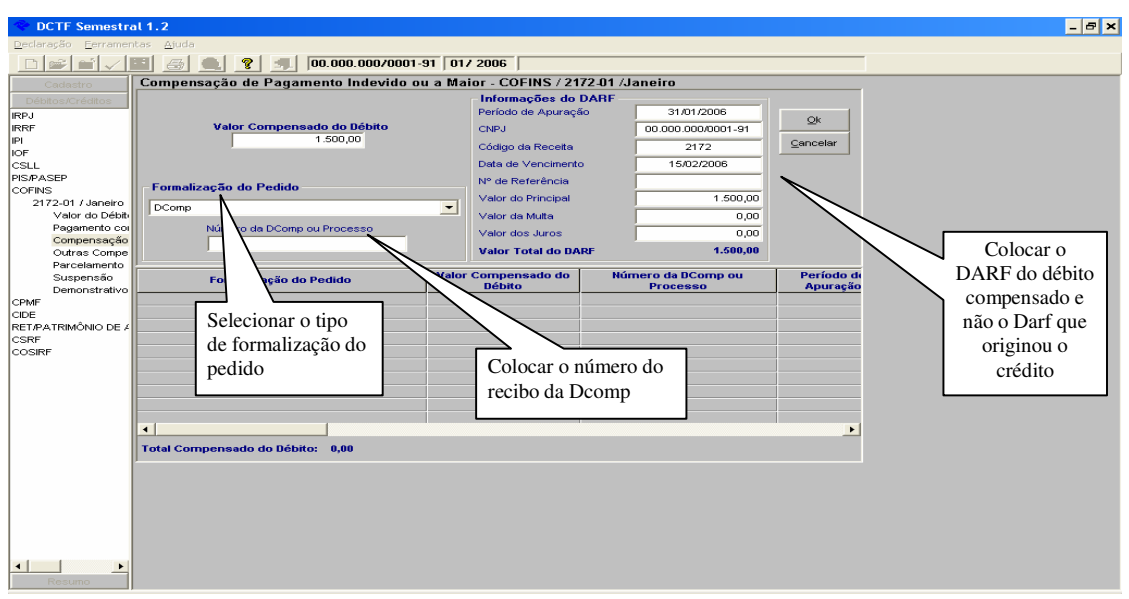

Figura 22 - Ficha Compensação

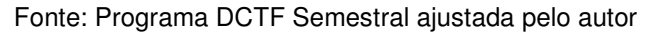

Quando o contribuinte for entregar a DCTF deverá informar o valor do débito e o respectivo crédito será informado, não por meio de Darf, mas sim, informando o número do recibo da Declaração de Compensação e o Darf utilizado na compensação.

Esse é o correto preenchimento das declarações estudadas, alguns contabilistas preenchem de forma errônea gerando transtornos para o contribuinte. Segundo Paulo Alves, o número de declarações aumentou, porém, o número de intimações fiscel geradas por inconsistências nas declarações diminuíram mas estão muito longe de acabar. Segundo ele, essa diminuição se deve ao maior preparo dos contabilistas responsáveis pelo preenchimento.

#### **5. CONSIDERAÇÕES FINAIS E RECOMENDAÇÕES**

No desenvolvimento do estudo foram abordadas quatro declarações da RFB obrigatórias para empresas de Lucro Presumido. Partiu-se de conceitos, características, passando pelos principais cruzamentos efetuados pela RFB e concluiu-se com a elaboração de exemplo prático enfatizando os principais cuidados a serem tomados.

Para fazer o levantamento dos principais cruzamentos efetuados foi necessário recorrer a entrevistas com auditores da RFB em Florianópolis, e pesquisas na legislação através da internet por existir grande número de material a disposição.

Analisando a problemática, ficou constatado que as declarações precisam de cuidado quanto ao prazo, forma de preenchimento, quem está obrigado a apresentação e principalmente as informações relacionadas a faturamentos, créditos e débitos tributários pois existem diversas informações que são repetidas, mas que passam muitas vezes, despercebidas pelo contabilista responsável pelo preenchimento. Informações essas, que são confrontados nos sistemas da RFB e que geram intimações para o contribuinte.

O contribuinte, muitas vezes, paga seus tributos em dia e quando menos espera recebe um comunicado dizendo que está em débito com a RFB. Ao ligar para o contador responsável, é informado que foi apenas um erro de preenchimento de declaração e será logo resolvido, gerando uma certa desconfiança do contribuinte em relação ao escritório de contabilidade.

Dessa forma, pode se dizer que o correto preenchimento das declarações é uma forma de evitar fiscalização in loco e intimações fiscel, gerando transtorno para os contribuintes e para os escritórios de contabilidade.

Quanto aos objetivos, todos foram alcançados, detalharam-se as declarações, verificaram-se os prazos de entrega, verificaram-se as penalidades pelo descumprimento das obrigações acessórias eletrônicas estudadas, foram destacados os principais pontos no preenchimento e principalmente verificados os principais cruzamentos de informações efetuadas pela RFB.

#### **5.1 Recomendações para Trabalhos Futuros**

Pelo fato desse estudo ser limitado as quadro declarações de empresas de Lucro presumido de comércio em geral, é recomendado que outras declarações sejam estudadas e analisadas esse cruzamento de informações tanto na esfera federal como na estadual. O Sistema Integrado de Informações sobre Operações Interestaduais com Mercadorias e Serviços - Sintegra, por exemplo, é o principal sistema que os estados utilizam para confrontar a origem e o destino da mercadoria. Trata-se de uma declaração onde é detalhada toda movimentação de mercadorias e é adotada por todos os estados brasileiros para cruzar informações de notas fiscais, transportadoras e contribuintes do Imposto sobre Operações relativas à Circulação de Mercadorias e Prestação de Serviços de Transporte Interestadual e Intermunicipal e de Comunicação - ICMS.

## **REFERÊNCIAS**

BEUREN, Ilse Maria. **Como Elaborar Trabalhos Monográficos:** teoria e prática. 2. ed. São Paulo: Atlas, 2004.

BRASIL, **Decreto n° 3000**, de 26 de Março de 1999, disponível em: <www.receita.fazenda.gov.br>. Acesso em 10 de janeiro de 2008.

BRASIL, **Instrução Normativa SRF n° 129**, de 19 de Novembro de 1986, disponível em: <www.receita.fazenda.gov.br>. Acesso em 15 de janeiro de 2008.

BRASIL, **Instrução Normativa SRF n° 786**, de 19 de Novembro de 2007, disponível em: <www.receita.fazenda.gov.br>. Acesso em 17 de janeiro de 2008.

BRASIL, **Instrução Normativa SRF n° 695**, de 14 de dezembro de 2006, disponível em: <www.receita.fazenda.gov.br>. Acesso em 17 de janeiro de 2008.

BRASIL, **Instrução Normativa SRF n° 127**, de 30 de setembro de 1998, disponível em: <www.receita.fazenda.gov.br>. Acesso em 20 de janeiro de 2008.

BRASIL, **Instrução Normativa SRF n° 738**, de 02 de maio de 2007, disponível em: <www.receita.fazenda.gov.br>. Acesso em 15 de fevereiro de 2008. BRASIL,

BRASIL, **Instrução Normativa SRF n° 387**, de 20 de janeiro de 2004, disponível em: <www.receita.fazenda.gov.br>. Acesso em 05 de março de 2008.

BRASIL, **Instrução Normativa SRF n° 849**, de 19 de maio de 2008, disponível em: <www.receita.fazenda.gov.br>. Acesso em 05 de março de 2008.

BRASIL, **Instrução Normativa SRF n° 365**, de 29 de outubro de 2003, disponível em: <www.receita.fazenda.gov.br>. Acesso em 05 de março de 2008.

BRASIL, **Instrução Normativa SRF n° 590**, de 22 de dezembro de 2005, disponível em: <www.receita.fazenda.gov.br>. Acesso em 10 de março de 2008.

BRASIL, **Instrução Normativa SRF n° 669**, de 11 de agosto de 2006, disponível em: <www.receita.fazenda.gov.br>. Acesso em 11 de março de 2008.

BRASIL, **Instrução Normativa SRF n° 833**, de 20 de março de 2008, disponível em: <www.receita.fazenda.gov.br>. Acesso em 25 de março de 2008.

BRASIL, **Instrução Normativa SRF n° 320**, de 14 de março de 2003, disponível em: <www.receita.fazenda.gov.br>. Acesso em 26 de março de 2008.

BRASIL, **Instrução Normativa SRF n° 376**, de 23 de dezembro de 2003, disponível em: <www.receita.fazenda.gov.br>. Acesso em 07 de abril de 2008.

BRASIL, **Instrução Normativa SRF n° 833**, de 20 de março de 2008, disponível em: <www.receita.fazenda.gov.br>. Acesso em 07 de abril de 2008.

BRASIL, **Instrução Normativa SRF n° 708**, de 09 de janeiro de 2007, disponível em: <www.receita.fazenda.gov.br>. Acesso em 10 de abril de 2008.

BRASIL, **Instrução Normativa SRF n° 795**, de 19 de dezembro de 2007, disponível em: <www.receita.fazenda.gov.br>. Acesso em 10 de abril de 2008.

BRASIL, **Instrução Normativa SRF n° 541**, de 29 de abril de 2005, disponível em: <www.receita.fazenda.gov.br>. Acesso em 14 de abril de 2008.

BRASIL, **Instrução Normativa SRF n° 598**, de 28 de dezembro de 2005, disponível em: <www.receita.fazenda.gov.br>. Acesso em 14 de abril de 2008.

BRASIL, **Instrução Normativa SRF n° 696**, de 28 de dezembro de 2005, disponível em: <www.receita.fazenda.gov.br>. Acesso em 14 de abril de 2008

BRASIL, **Instrução Normativa SRF n° 600**, de 14 de dezembro de 2006, disponível em: <www.receita.fazenda.gov.br>. Acesso em 14 de abril de 2008

BRASIL, **Lei n° 6.404**, de 15 de dezembro de 1976, disponível em: <www.planalto.gov.br>. Acesso em 23 de abril de 2008.

BRASIL, **Lei n° 9.779**, de 19 de janeiro de 1999, disponível em: <www.planalto.gov.br>. Acesso em 15 de maio de 2008.

BRASIL, **Lei n° 8.137**, de 26 de dezembro de 1990, disponível em: <www.planalto.gov.br>. Acesso em 15 de maio de 2008.

BRASIL, **Lei n° 8.383**, de 30 de dezembro de 1991, disponível em: <www.planalto.gov.br>. Acesso em 25 de maio de 2008.

BRASIL, **Lei n° 9.430**, de 27 de dezembro de 1996, disponível em: <www.receita.fazenda.gov.br>. Acesso em 25 de maio de 2008.

BRASIL, **Lei n° 10.637**, de 30 de dezembro de 2002, disponível em: <www.receita.fazenda.gov.br>. Acesso em 27 de maio de 2008.

BRASIL, **Solução de Consulta n° 8**, de 22 de janeiro de 2007, disponível em: <www.receita.fazenda.gov.br>. Acesso em 07 de Junho de 2008.

FABRETTI, Láudio Camargo; FABRETTI, Dilene Ramos. **Direito Tributário para os Cursos de Administração e Ciências Contábeis.** 4. Ed. São Paulo: Atlas, 2005.

GIL, Carlos Antônio. **Como Elaborar Projetos de Pesquisa.** 3. ed. São Paulo: Atlas, 1996.

LAKATOS, Eva Maria; MARCONI, Marina de Andrade. **Fundamentos da Metodologia Científica. 2**. ed. São Paulo: Atlas, 1990.

LAKATOS, Eva Maria; MARCONI, Marina de Andrade. **Técnicas de Pesquisa.** 2. ed. São Paulo: Atlas, 1990.

RICHARDSON, Roberto Jarry. **Pesquisa Social:** métodos e técnicas. 3. ed. São Paulo: Atlas, 1999.